**الجـمهورية الجزائرية الديمقراطية الشعبية RÉPUBLIQUE ALGÉRIENNE DEMOCRATIQIE ET POPULAIRE**

**وزارة التعليم الــعــالي والبحــث العــلمــي Ministère de L'Enseignement Supérieur et de la Recherche Scientifique**

> **جــامعة سعد دحلب البليدة 1 Université SAAD DAHLAB de BLIDA 1**

> > **كلية التكنولوجيا Faculté de Technologie**

> > > **قسم االلية وااللكتروتقني**

**Département d'Automatique & Électrotechnique**

# Mémoire de Master

**Filière:** Électrotechnique

**Spécialité:** Machines Electriques

#### **Realisé Par:**

M<sup>r</sup>. Abu Arrah Feda

M<sup>r</sup> . Jaradat Bader

Étude de l'écoulement de puissance sécuritaire dans Les réseaux de transport de l'énergie électrique

**Proposé Par :**

Dr. Chanane Abdallah

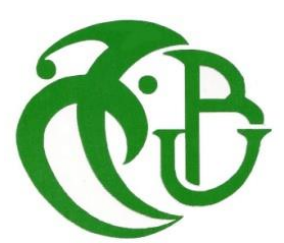

Année universitaire : 2022/2023

#### <span id="page-1-0"></span>**Remerciement**

La première chose que nous devons exprimer est notre gratitude envers <**Allah**> Tout-Puissant, car nous ne serions pas ce que nous sommes aujourd'hui sans Sa volonté et Son destin. Nous remercions également nos parents, nos pères et nos mères, dont nous ne pouvons pas trouver les mots justes pour exprimer notre profonde gratitude. Votre présence à nos côtés a été une source de force, d'encouragement et d'optimisme, et aucun mot ne peut véritablement décrire l'amour que nous avons pour vous. Nous espérons sincèrement qu'Allah vous protégera pour nous. Nous n'oublions pas non plus de mentionner nos sœurs et frères qui ont été une source de motivation pour nous, ainsi que notre pays bien-aimé, la Palestine. Nous prions pour que Allah le protège et aide son peuple à atteindre l'indépendance.

Nous exprimons notre gratitude envers notre cher Monsieur < Chanane Abdallah >, qui a été bien plus qu'un simple professeur pour nous. Il a été notre ami et nous a soutenus tout au long de notre parcours académique, en particulier lors de la réalisation de notre mémoire de fin d'études. Nous tenons à remercier toutes les personnes qui nous ont apporté leur aide, ainsi que tous ceux qui ont contribué à notre parcours scientifique en Algérie, un pays qui a connu le sacrifice de millions de martyrs. Nous sommes reconnaissants envers l'Algérie pour nous avoir accueillis et pour nous avoir transmis les meilleures valeurs éducatives et morales.

#### **Dédicace :**

<span id="page-2-0"></span>L'une des meilleures façons est de remercier les gens, comme Allah nous a ordonné d'être reconnaissants, car c'est l'une des choses les plus importantes dans la foi d'un musulman. Par conséquent, je tiens à mentionner ces personnes qui étaient à mes côtés en tout moment de joie ou de peine. Je voudrais adresser mes sincères remerciements à Ait Gueni Saïd Safa, Chamma Abdallah, Hamour Abd El Moumen et Belkas Ayoub. Ils étaient bien plus que des amis, ils étaient comme une deuxième famille pour moi, à la fois dans mon premier et mon deuxième pays, l'Algérie.

#### <span id="page-3-0"></span>**Résumé :**

Dans ce mémoire, nous avons étudier un problème majeur dans le secteur des réseaux électriques, qui est l'amélioration de l'écoulement de puissance, et nous avons utiliser deux méthodes pour résoudre le problème de l'écoulement de puissance afin d'atteindre des objectives tels que la réduction des pertes actives. Notre travail consiste à appliquer une méthode d'optimisation et ce grâce à l'utilisation d'un algorithme ''Algorithme de recherche gravitationnelle modifié '' MGSA avec et sans considération des outils de compensation ''Systèmes flexibles de transmission de courant AC '' FATCS de type ''Compensateur série contrôlée par thyristors ''TCSC.

Nous avons obtenu des résultats acceptables en termes de réduction des pertes de transmission actives. Les deux méthodes ont été validées sur du réseau IEEE 14bus.

Des tests sur ce réseau ont été validés, et on constate qu'avec ces méthodes, on trouve un vecteur de solutions optimales en utilisant uniquement les informations sur les fonctions objectives.

**Mots clés** : OPF ''écoulement de puissance optimal '', MGSA ''Algorithme de recherche gravitationnelle modifié '', FATCS ''Systèmes flexibles de transmission de courant AC '' de type TCSC ''Compensateur série contrôlée par thyristors '', IEEE14bus.

#### **ملخص:**

في هذه الرسالة سنقوم بدراسة مشكلة كبيرة في قطاع الشبكات الكهربائية وهي تحسين تدفق الطاقة وسنستخدم طريقتين لحل مشكلة تدفق الطاقة من أجل الوصول إلى الأهداف. مثل الحد من الخسائر النشطة. يتمثل عملنا في تطبيق طريقة تحسين وهذا بفضل استخدام "خوارزمية البحث المعدلة" MGSA مع وبدون النظر في أدوات التعويض )أنظمة نقل التيار المتردد المرنة FATCS )من النوع )سلسلة المعوضات المتحكم بها من الثايرستور )TCSC). لقد حصلنا على نتائج مقبولة من حيث تقليل خسائر النقل النشط. تم التحقق من صحة كلتا الطريقتين على شبكة bus14 IEEE. تم التحقق من صحة الاختبارات على هذه الشبكة، ويمكننا أن نرى أنه باستخدام هذه الطرق، نجد متجهًا للحلول المثلي باستخدام المعلومات الخاصة بالوظائف الموضوعية فقط. **الكلمات الرئيسية**: OPF( التدفق األمثل للطاقة(، MGSA( خوارزمية البحث المعدلة(، FATCS( أنظمة نقل التيار المتردد المرنة( من النوع TCSC( سلسلة المعوضات المتحكم بها من الثايرستور(، bus14IEEE.

#### **Abstract:**

In this work, we are going to study a major problem in the sector of the electrical networks, which is the improvement of the flow of power, and we will use two methods to solve the problem of the flow of power in order to reach objectives such as the reduction of active losses. Our work consists in applying an optimization method and this thanks to the use of a ''Modified Search Algorithm'' MGSA with and without consideration of compensation tools ''Flexible AC current transmission systems '' FATCS of the type ''Thyristor current series compensator '' TCSC.

We obtained acceptable results in terms of reduction of active transmission losses. Both methods have been validated on the IEEE 14bus network.

Tests on this network have been validated, and we can see that with these methods, we find a vector of optimal solutions using only the information on the objective functions.

**Keywords**: OPF ''optimal power flow '', MGSA '' Gravitationnelle Search Algorithme modified '', FATCS ''Flexible AC current transmission systems '' type TCSC ''Thyristor current serie componsator '', IEEE ''Institute of Electrical and Electronics Engineers'' 14 bus.

# **Listes des acronymes et abréviations**

<span id="page-4-0"></span>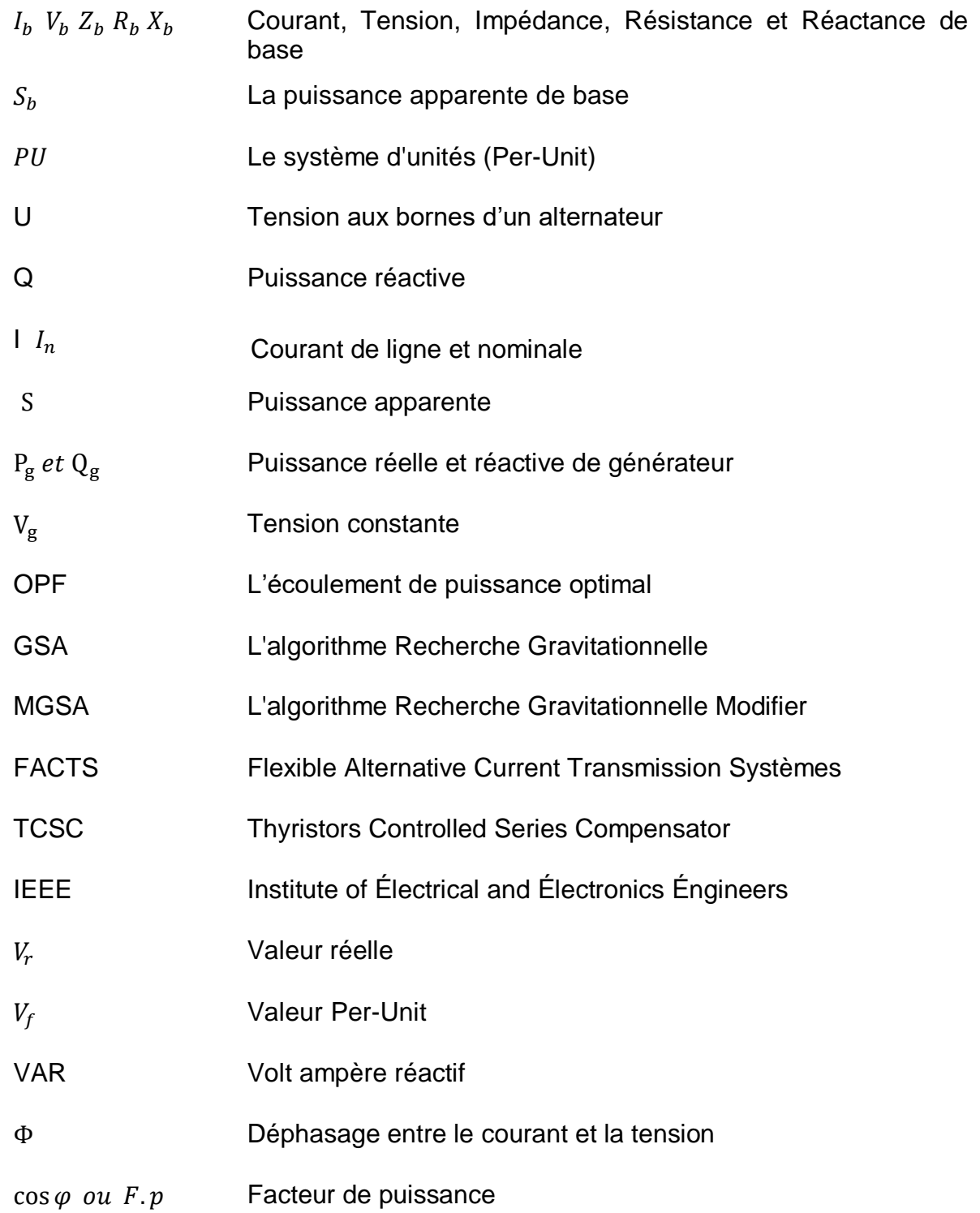

![](_page_5_Picture_164.jpeg)

![](_page_6_Picture_211.jpeg)

![](_page_7_Picture_271.jpeg)

# **Listes des figures**

<span id="page-8-0"></span>![](_page_8_Picture_252.jpeg)

![](_page_9_Picture_204.jpeg)

# **Listes des Tableau**

<span id="page-10-0"></span>![](_page_10_Picture_210.jpeg)

![](_page_11_Picture_149.jpeg)

![](_page_12_Picture_178.jpeg)

![](_page_13_Picture_175.jpeg)

![](_page_14_Picture_1.jpeg)

# <span id="page-15-0"></span>**Introduction Générale**

L'électricité est l'un des éléments les plus essentiels de nos vies dont on ne peut pas se passer, que ce soit dans le fonctionnement de nos maisons, des usines et de beaucoup de choses qui ont besoin d'électricité. Par conséquent, les usines d'électricité doivent maintenir la présence d'électricité en permanence à travers sa production, sa transmission et sa distribution aux consommateurs. Il est préférable que les usines le fassent. Avec des coûts moindres et moins de pertes. Pour y parvenir, il est nécessaire de contrôler l'énergie active et réactive dans les limites autorisées pour qu'elle nous parvienne (charges). Avec un rendement élevé, en utilisant L'écoulement de puissance optimal OPF.

L'écoulement de puissance optimal (OPF) est une technique que nous utilisons dans les systèmes d'alimentation électrique. Il s'agit d'un problème d'optimisation mathématique qui vise à déterminer les valeurs optimales des variables de contrôle du réseau telles que les paramètres du générateur et les niveaux de tension, en tenant compte des contraintes d'égalité et d'inégalité pour assurer l'efficacité et la stabilité dans le fonctionnement du système électrique Pour résoudre le problème de L'écoulement de puissance optimal. Il existe deux méthodes itératives (ancienne) et de méta heuristique (moderne) comme GSA.

Les éléments suggérés qui permettent un meilleur contrôle des systèmes sont les dispositifs FACTS « Flexible Alternating Current Transmission System ». Les dispositifs FACTS sont utilisés pour réaliser le contrôle des systèmes d'alimentation. Il offre en principe un contrôle plus souple du flux de force.

Dans cette mémoire, ont parlé de quatre chapitres qu'ont traités :

#### **Chapitre 1 :**

Ont mentionné des informations générales relatives aux réseaux électriques, à la transmission et à la distribution d'énergie et à la topologie de distribution et ont parlé principalement de la puissance réactive, du facteur de puissance, des moyens d'améliorer chacun et de leur impact.

#### **Chapitre 2 :**

Ont présenté L'écoulement de puissance active dans les réseaux électriques, la modélisation des réseaux électriques pour étudier les L'écoulement de puissance, la classification des busses, la comparaison entre eux et les moyens d'améliorer la stabilité.

#### **Chapitre 3 :**

Ont séparé l'algorithme d'intelligence artificielle utilisé pour résoudre le problème de L'écoulement de puissance (Recherche Gravitationnelle Modifier (MGSA)) pour obtenue la meilleure solution.

#### **Chapitre 4 :**

Est l'application pratique de notre travail. Ont présenté et analysé les résultats obtenus après implémentation de l'algorithme MGSA sur un réseau de 14 bus dans deux cas, qui sont le cas nominal et le cas de surcharge pour les pertes actives, et nous comparer les résulta de pertes active après injectent les FACTS de type TCSC pour obtenir les meilleures solutions optimales en OPF.

# <span id="page-17-0"></span>**Chapitre 01 : Généralité sur les réseaux électriques**

#### <span id="page-18-0"></span>**1-1 Introduction :**

Le réseau électrique est un système complexe de production, de transmission et de distribution d'énergie électrique qui fournit de l'électricité à des millions de personnes dans le monde. Le réseau électrique est utilisé pour alimenter les maisons, les entreprises, les hôpitaux, les écoles et l'industrie, ainsi que les infrastructures électriques telles que les lampadaires, les transports publics et les systèmes de communication.

Le fonctionnement du réseau repose sur plusieurs composants clés, notamment les centrales électriques, les lignes de transport à haute tension, les sous-stations, les transformateurs et les lignes de distribution moyenne et basse tension. Les centrales électriques produisent de l'électricité en utilisant différentes sources d'énergie telles que le charbon, le gaz naturel, le pétrole, l'hydroélectricité, l'éolien et le solaire. L'électricité produite est ensuite transportée sur de longues distances via des lignes de transmission à haute tension vers des centres de distribution locaux où elle est convertie en une tension plus basse pour être distribuée aux consommateurs finaux.

Les réseaux électriques sont essentiels pour un approvisionnement fiable et efficace en énergie électrique. Cependant, leur conception, leur construction, leur exploitation et leur entretien nécessitent une planification minutieuse et une gestion continue pour assurer leur sécurité, leur fiabilité et leur efficacité. De plus, les réseaux électriques doivent pouvoir s'adapter aux évolutions technologiques et à l'évolution de la demande énergétique pour répondre aux besoins à long terme de la société.

Dans ce chapitre, nous donnerons une définition générale des réseaux électriques en termes d'architecture et de sa division avec un bref historique. Nous discuterons des types de lignes de transmission, des structures de réseau électrique, des isolateurs et d'autres concepts et pièces qui nous aideront. Connaître, recherché et analyser le réseau électrique.

#### <span id="page-19-0"></span>**1-2 Historique de réseau électrique :**

En 1878, Thomas Edison a conçu le réseau électrique, une tentative de générer et de distribuer de l'énergie électrique à travers un réseau d'éclairage. L'industrie du réseau électrique a vraiment commencé en 1882, lorsque Thomas Edison a ouvert sa centrale électrique sur Pearl Street à New York. Depuis, la grille n'a cessé d'évoluer **:** [1]

- 1885 : Développement par William Stanley d'un transformateur pratique permettant le transport à courant alternatif à des tensions plus élevées et à plus grandes distances.
- 1888 : Nikola Tesla présente un article sur les moteurs d'induction et synchrones biphasés mettant en évidence les avantages des systèmes polyphasés par rapport au monophasé.
- 1889 : Installation de la première ligne monophasée au E.U à Oregon (4 KV, 21 Km).
- 1891 : Installation de la première ligne triphasée en Allemagne (12 KV, 179 Km).
- 1893 : Installation de la première ligne triphasée aux E.U en Californie (2.3 KV, 12 Km). [1]

#### **1-3 Les niveaux de tensions :**

Les niveaux de tensions des réseaux Les tensions normalisées selon la CEI (Commission Electrotechnique Internationale) : La nouvelle norme CEI (ainsi que les textes législatifs en vigueur en Algérie depuis juin 2002) définisse les niveaux de tension alternative comme suit :

- $\downarrow$  HTB : Pour une tension composée supérieure à 50 kV.
- $\downarrow$  HTA : Pour une tension composée comprise entre 1 kV et 50 kV.
- $\overline{\phantom{a}+}$  BTB : Pour une tension composée comprise entre 500 V et 1 kV.
- **↓** BTA : Pour une tension composée comprise entre 50 V et 500 V.
- ↓ TBT : Pour une tension composée inférieure ou égale à 50 V.

![](_page_20_Figure_0.jpeg)

Figure 1.1 : Appellations normalisées des différents niveaux de tension

# <span id="page-20-0"></span>**1-4 Étapes du réseau électrique :**

Lorsque l'électricité atteint le consommateur, elle passe par quatre étapes de base différentes :

- 1-4-1 production.
- 1-4-2 transport et d'interconnexion.
- 1-4-3 Réseaux de répartition.
- 1-4-4 Réseaux de distribution.

#### <span id="page-20-1"></span>**1-4-1 Production :**

La production d'électricité est un processus complexe qui consiste à convertir différentes sources d'énergie en électricité utilisable.

La production d'électricité provient de différentes sources d'énergie primaire. Les premières centrales électriques étaient au bois. Aujourd'hui, la production peut être faite à partir d'énergie fossile (charbon, gaz ou pétrole), voire figure (1.2), nucléaire, hydroélectrique, solaire, éolienne.[2]

![](_page_21_Figure_0.jpeg)

Figure 1.2 : Centrale de production thermique (énergie fossile)

# <span id="page-21-0"></span>**1-4-2 Transport et d'interconnexion :**

Ces réseaux assurent le transport et l'interconnexion des HTB et HTA aux points de consommation et de distribution. Il comprend quatre composants principaux : [3]

- Les lignes de transmission : Récupérer l'énergie produite par la centrale et l'acheminer vers la zone de consommation. [3] Les lignes de transmission peuvent être aériennes, souterraines ou sous-marines en fonction de la configuration du réseau et de l'environnement.
- Lignes d'interconnexion : faire fonctionner les moyens de production de manière économique et sûre, et assurer la compensation des divers alias. [3]
- Les postes de transformation sont une installation qui convertit la tension électrique en différents niveaux de tension en fonction des besoins du réseau. [3]
- Les sous-stations sont des installations qui distribuent l'électricité à des zones plus petites, telles que des quartiers ou des zones industrielles.

![](_page_21_Figure_8.jpeg)

Figure 1.3 : Réseaux de transport et d'interconnexion

# <span id="page-22-0"></span>**1-4-2-1 Les Lignes aériennes :**

Il se compose de conducteurs nus (généralement en alliage d'aluminium), d'isolateurs pour éviter le court-circuit, de pylônes en fer et de fils de terre pour les lignes à haute tension. Sa fonction principale est de transporter l'électricité de la source de production à la zone consommation, voire la figure (1.4). Il a les caractéristiques suivantes : [4]

- La tension reste constante sur toute la longueur de la ligne et pour toutes les charges comprises entre la charge nulle et la charge nominale.
- Fonctionne très bien sur le web.
- Les pertes Joule ne doivent pas surchauffer le conducteur. [5]

![](_page_22_Picture_5.jpeg)

![](_page_22_Figure_6.jpeg)

#### **A) Les avantages:**

- 1. Coût : Le coût d'installation des lignes aériennes est généralement inférieur à celui des câbles souterrains en raison de leur facilité d'accès et des travaux de construction moins complexes.
- 2. Fiabilité : Les lignes aériennes sont plus fiables en cas de panne ou de panne, car elles sont plus faciles à localiser et à réparer.
- 3. Durabilité : les câbles aériens durent plus longtemps en raison de l'exposition à l'air et à la lumière du soleil, ce qui empêche l'accumulation d'humidité et de corrosion
- 4. Ils peuvent être surchargés d'ampérage sans grand danger [4].

# **B) Les inconvénients :**

- 1. Esthétique : Les lignes aériennes peuvent être considérées comme peu attrayantes, car elles affectent les vues et les vues, en particulier dans les zones rurales.
- 2. Sensibilité aux intempéries : Les lignes aériennes sont sensibles aux intempéries telles que les tempêtes, les orages et les chutes de neige qui peuvent endommager les câbles et provoquer des pannes.
- 3. Risque pour la sécurité : les lignes aériennes peuvent présenter un risque pour la sécurité, en particulier lorsqu'elles sont situées à proximité de zones publiques, car elles peuvent provoquer une électrocution ou un incendie.
- 4. Bruit : Les lignes aériennes créent un bruit constant qui peut être considéré comme gênant dans les zones résidentielles ou urbaines.
- 5. Interférence électromagnétique : les lignes aériennes génèrent des champs électromagnétiques qui interfèrent avec d'autres équipements électroniques. [4]

## <span id="page-23-0"></span>**1-4-2-2 Les lignes souterraines :**

Il est constitué de différentes pièces assemblées concentriquement, les pièces principales sont : au centre se trouve un conducteur qui transmet l'électricité, puis une couche d'isolant électrique pour empêcher la circulation du courant vers la terre, l'ensemble est entouré d'une gaine métallique afin de limiter le champ électrique et protéger le câble à l'intérieur et à l'extérieur, en assurant de bonnes propriétés mécaniques et en le protégeant des agressions extérieures voir la figure (1.5). [4]

9

Les lignes souterraines peuvent être utilisées pour la distribution d'électricité dans les zones densément peuplées, les centres-villes, les zones industrielles et les zones résidentielles. Ils sont également utilisés pour transporter l'électricité sur de courtes distances, comme entre les sous-stations et les centres de distribution locaux.

![](_page_24_Picture_1.jpeg)

![](_page_24_Figure_2.jpeg)

## **A) Les avantages :**

- 1. Beau : Les lignes de métro sont enfouies sous terre, invisibles et ne modifient pas le paysage urbain ou rural.
- 2. Fiabilité : les lignes souterraines ne sont pas sujettes aux pannes causées par les tempêtes, les chutes de branches, les impacts d'oiseaux, les interférences électromagnétiques, les éclairs et d'autres facteurs.
- 3. Coût à long terme : Bien que le coût d'installation initial des lignes souterraines soit généralement plus élevé que celui des lignes aériennes, les coûts à long terme peuvent être inférieurs en raison des coûts d'entretien et de remplacement inférieurs.

4. Petites interférences : les lignes souterraines peuvent être utilisées dans les zones densément peuplées, les zones résidentielles et les zones commerciales. [6]

#### **B) Les inconvénients :**

- 1. Coût initial : Le coût d'installation des lignes souterraines est généralement plus élevé que celui des lignes aériennes en raison du coût élevé des travaux d'excavation nécessaires pour enfouir les câbles.
- 2. Difficulté d'entretien : Lorsque les lignes souterraines tombent en panne, il est plus difficile de les localiser et de les réparer, ce qui entraîne des temps d'arrêt plus longs et des coûts d'entretien plus élevés.
- 3. Limitation de la capacité : par rapport aux lignes aériennes, les lignes souterraines ont une capacité de transmission limitée. Cela signifie qu'ils peuvent ne pas être adaptés pour transmettre de grandes quantités d'énergie sur de longues distances.
- 4. Risque d'inondation : Les lignes souterraines peuvent être endommagées par une inondation ou une infiltration d'eau souterraine, entraînant une interruption de service.
- 5. Exigences d'espace pour les équipements de protection : les lignes souterraines nécessitent des équipements de protection tels que des transformateurs et des interrupteurs d'isolement, qui doivent être installés dans une chambre noire souterraine spéciale. Cela nécessite de l'espace supplémentaire et peut compliquer la conception et la planification. [6]

![](_page_26_Picture_254.jpeg)

Tableau 1.1 : Comparaison entre lignes aériens et lignes souterraines

# <span id="page-26-0"></span>**1-4-3 Réseaux de répartition :**

Ces réseaux comprennent des lignes de transport HTB et des postes de transformation intermédiaires entre le réseau de transport et le réseau de distribution. Il s'agit de réseau moyens ou basse tension dont le rôle est de distribuer l'énergie électrique des réseaux d'interconnexion et de transport jusqu'aux utilisateurs finaux. [3]

# <span id="page-26-1"></span>**1-4-4 Réseaux de distribution :**

Les réseaux de distribution sont généralement constitués de lignes électriques moyenne et basse tension (HTA et BT), de transformateurs de distribution, de boîtes de jonction, de disjoncteurs et de compteurs électriques. Leur rôle est de donner au réseau d'utilisateurs la puissance dont ils ont besoin. Ils utilisent deux tensions : [3]

1. Lignes haute tension HTA fournies par les postes HTA/BT pour alimenter directement les gros consommateurs.

2. Fournir aux utilisateurs des lignes basse tension BT monophasées ou triphasées. [3]

![](_page_27_Figure_1.jpeg)

Figure 1.6 : Architecture de réseau électrique

# <span id="page-27-0"></span>**1-5 Structures topologies :**

La structure du réseau électrique peut varier en fonction du niveau de tension et de la topologie du réseau. Voici quelques exemples de structures de réseaux électriques :

1-5-1 Réseaux de distribution radiaux.

1-5-2 Réseaux de distribution en boucle.

1-5-3 Réseaux de distribution maillés.

# <span id="page-27-1"></span>**1-5-1 Réseaux de distribution radiaux :**

Sont des réseaux électriques dans lesquels la distribution de l'électricité part d'un point central de raccordement, généralement une sous-station, et s'étend vers les consommateurs en suivant une structure en étoile ou en arborescence, voire la figure (1.7). [2] Les lignes de distribution partent de la sous-station et se ramifient vers les

13

transformateurs de quartier, qui abaissent la tension de distribution pour la rendre utilisable par les consommateurs

Les avantages des réseaux de distribution radiaux sont qu'ils sont simples à concevoir et à construire. Cependant, ils peuvent être vulnérables aux pannes de courant si un tronçon de la ligne de distribution est endommagé [2], car ils ne disposent pas de boucles de redondance pour contourner les pannes.

![](_page_28_Figure_2.jpeg)

Figure 1.7 : Schéma de Réseaux de distribution radiaux

## <span id="page-28-0"></span>**1-5-2 Réseaux de distribution en boucle (anneau) :**

Un réseau de distribution d'énergie en boucle est un réseau électrique dans lequel l'alimentation est distribuée à partir de plusieurs sources qui sont connectées ensemble pour former une boucle. Les consommateurs sont connectés à divers points de la boucle via des transformateurs à proximité qui abaissent la tension de distribution pour la consommation des consommateurs, voire la figure (1.8). [2]

Les réseaux de distribution d'énergie en anneau présentent des avantages par rapport aux réseaux de distribution d'énergie radiaux, car ils sont plus résistants aux pannes de courant. Si une partie de la boucle est endommagée, l'alimentation peut être redirigée vers une autre partie de la boucle, évitant ainsi les interruptions de courant aux consommateurs. Si l'autre partie tombe en panne, le réseau cesse de fonctionner. [2]

![](_page_29_Figure_1.jpeg)

Figure 1.8: Schéma de Réseaux de distribution en boucle

## <span id="page-29-0"></span>**1-5-3 Réseaux de distribution maillés :**

Lorsque des lignes en boucle sont combinées pour connecter des points éloignés les uns des autres, elles forment un réseau maillé. Ce type de réseau offre une très grande fiabilité d'alimentation, puisque chaque tronçon de la ligne peut être alimenté par une voie différente. Même si plusieurs pièces échouent, il n'y aura pas de perturbation majeure. Les réseaux maillés sont principalement construits et exploités là où la sécurité d'approvisionnement d'un grand nombre de clients pourrait être compromise par des perturbations, en particulier les réseaux de transmission et de distribution moyenne tension. [2]

![](_page_30_Figure_0.jpeg)

Figure 1.9 : Schéma de Réseaux de distribution maillés.

# <span id="page-30-0"></span>**1-6 Représentation et analyse des réseaux électriques :**

La représentation et l'analyse des réseaux électriques est un processus important pour comprendre le fonctionnement des systèmes électriques et leurs performances, car les réseaux électriques sont souvent multi phases et contiennent un grand nombre des composants. Voici les principales méthodes utilisées pour représenter et analyser la grille.

[1]

- Schéma unifilaire.
- L'analyse par phase.
- Le système d'unité relative PU.

## <span id="page-30-1"></span>**1-6-1 Schéma unifilaire :**

Un schéma unifilaire est un schéma électrique qui utilise une seule ligne**.** Pour représenter les différents composants d'un réseau électrique. Ce schéma est utilisé pour représenter les installations électriques industrielles, commerciales et résidentielles. [1]

Les schémas unifilaires vous permettent de visualiser rapidement la disposition des différents éléments de votre réseau électrique, tels que les interrupteurs, les disjoncteurs, etc. Les schémas unifilaires sont généralement dessinés sur une seule page ou un seul panneau, ce qui est plus facile à comprendre et à manipuler. [1]

Enfin, la valeur triphasée réelle est déduite de la valeur monophasée en équilibrant le rapport du système triphasé.

#### <span id="page-31-0"></span>**1-6-2 Analyse par phase :**

L'analyse par phase ou circuit monophasé est une méthode courante d'analyse des réseaux électriques monophasés. L'analyse d'un système triphasé équilibré peut se faire de manière simple en le convertissant en un système Y et en ne considérant que le circuit monophasé équivalent. Cette méthode consiste à traiter chaque phase (ou conducteur) du réseau comme un circuit électrique séparé et à appliquer les lois de l'électricité pour déterminer la tension, le courant et la puissance dans chaque phase (par exemple la phase A). [1]

#### <span id="page-31-1"></span>**1-6-3 Système d'unité relative PU :**

Le système d'unités relatives à l'unité (Per-Unit) est une méthode de normalisation des valeurs électriques telles que la tension, le courant, la puissance, l'impédance, la réactance, etc. en génie électrique. Cette approche permet de simplifier l'analyse des réseaux électriques en normalisant les valeurs des grandeurs électriques. [1]

Dans ce système, les valeurs nominales de tension et de courant du réseau sont utilisées comme base pour normaliser toutes les autres grandeurs. Les valeurs nominales sont généralement exprimées en volts (V) pour la tension et en ampère (A) pour le courant. On choisit la tension  $V_b$ et la puissance apparente de référence  $S_b$ dont dérivent d'autres valeurs de référence : [1]

$$
Current de base I_b = \frac{s_b}{v_b} \qquad I.1
$$

Impédance de base 
$$
Z_b = R_b = X_b = \frac{V_b}{I_b} = \frac{(V_b)^2}{S_b}
$$
 I. 2

L'électricité est normalisée à l'aide d'un coefficient de base appelé valeur Per-Unit. La valeur Per-Unit d'une charge est la valeur relative de cette charge par rapport à sa valeur nominale. Les variables du système électrique considéré seront exprimées en fractions sans unité des valeurs de base. Comme le montre l'équation suivante [1]

$$
V_f(Pu) = \frac{V_r}{V_b} \qquad \text{I.3}
$$

Telle que :

- $\downarrow V_f(Pu)$ : Valeur en Per-Unit d'une fonction.
- $V_r$ : Valeur réel.
- $\downarrow V_b$ : Valeur de base.
- $\frac{1}{2}$  Z<sub>b</sub> : Impédance de base.
- $I_{\rm b}$ : Courant de base.
- $S<sub>b</sub>$ : Puissance apparente de base.

Le système d'unités est largement utilisé dans les études de stabilité et de protection du réseau, car il simplifie les calculs et l'analyse et compare les quantités de différents réseaux.

# <span id="page-32-0"></span>**1-7 Énergie réactive :**

Il s'agit d'une forme particulière de puissance exercée par un réseau ou un appareil doté d'une capacité, qui est convertie par un équipement électrique pour créer son propre champ électromagnétique. De plus, les lignes et les câbles consomment ou génèrent de la puissance réactive en fonction de la charge. L'unité nécessaire pour maintenir le flux d'énergie dans un circuit est le volt ampère réactif (VAR). Et désigné par le symbole "Q". [7]

Et l'énergie réactive est nécessaire pour maintenir l'équilibre entre l'énergie active et réactive dans un système électrique. Souvent, il est important de gérer et de contrôler la puissance réactive du réseau pour assurer son bon fonctionnement. [7]

La puissance réactive n'est nettement définie qu'en sinusoïdale, elle vaut :

$$
Q = \sqrt{3} \cdot U \cdot I \cdot \sin \Phi \qquad \text{I. 4}
$$

Telle que :

- $\downarrow$  U : Tension aux bornes d'un alternateur.
- Q : Puissance réactive.
- $\downarrow$  I: Courant de ligne.
- $\downarrow \quad \Phi$  : Déphasage entre le courant et la tension

#### <span id="page-33-0"></span>**1-7-1 Influence de l'énergie réactive :**

L'énergie interactive a plusieurs effets secondaires, que nous pouvons résumer dans les points suivants [8] :

- La chute de tension dans les lignes et les postes de transformation.
- Les pertes supplémentaires actives dans les lignes, les transformateurs et les générateurs.
- Les variations de tension du réseau sont étroitement liées à la fluctuation de la puissance réactive dons le système de production.
- L'échauffement.

## <span id="page-33-1"></span>**1-8 Facteur de puissance :**

C'est le rapport de l'énergie active à l'énergie apparente. En fait, une fois que le facteur de puissance baisse, les courants de charge dans les centrales électriques et les sousstations augmentent, bien que la distribution de puissance reste la même. [9]

$$
\cos\varphi=\frac{P}{S}
$$

Telle que :

- $\downarrow \cos \varphi$ : Facteur de puissance.
- $\downarrow$   $P$ : Puissance active.
- $\frac{1}{2}$  S : Puissance apparente.

En Algérie, un facteur de puissance de 85 % à 90 % est considéré comme normal. Si le facteur de puissance d'une entreprise consommatrice d'électricité est faible, l'entreprise se verra infliger une amende, et si le facteur de puissance est élevé, l'entreprise se verra attribuer une prime. Par conséquent, l'amélioration du cos  $\varphi$  est une tâche extrêmement importante pour l'économie de l'usine.[9]

Par conséquent, les consommateurs doivent payer la part de puissance réactive correspondante ou fournir des installations de compensation de puissance réactive. En principe, il est possible d'agir sur le facteur de puissance en intervenant sur la puissance réactive. [9]

En fait, la puissance réactive est modifiée en diminuant ou en augmentant, et cet ajustement est évidemment appelé compensation. Nous en reparlerons plus tard. [9]

#### <span id="page-34-0"></span>**1-8-1 L'amélioration du facteur de puissance :**

L'amélioration du cos  $\varphi$  doit se faire en installant un moyen de compensation, ce qui est la solution la plus efficace : généralement une ou plusieurs batteries de condensateurs (vrais générateurs puissances réactive : I en avance de 90° sur U réseau).[9]

#### <span id="page-34-1"></span>**1-9 Compensation de l'énergie réactive :**

Compenser l'énergie réactive, c'est fournir cette énergie en lieu et place du réseau de distribution en installant des batteries de condensateurs qui sont des sources puissance réactive Qc. [10]

# <span id="page-35-0"></span>**1-9-1 Principe général de la compensation :**

Le principe général de la compensation de puissance est de réduire ou d'éliminer la puissance réactive dans un circuit. Cela réduit les pertes d'énergie dans le circuit, améliore la qualité de la tension et augmente la capacité de charge des lignes électriques. [11]

La compensation peut être obtenue en installant des condensateurs, qui fournissent une puissance réactive positive et compensent la puissance réactive négative produite par des équipements tels que des moteurs ou des transformateurs. Les condensateurs peuvent être installés localement sur des appareils individuels ou de manière centralisée sur des lignes électriques ou des transformateurs. [11]

Il est nécessaire de générer de l'énergie réactive selon les besoins :

- Réduire les pertes joule.
- Réduire les chutes de tension.
- Permettre de transporter plus de puissance.
- Eviter le surdimensionnement (surcharge) des réseaux [12]

Le principe de la compensation de capacité peut être représenté par la figure suivante. La figure (1.10) illustre l'échange local puissance réactive entre le récepteur et le condensateur. [11]
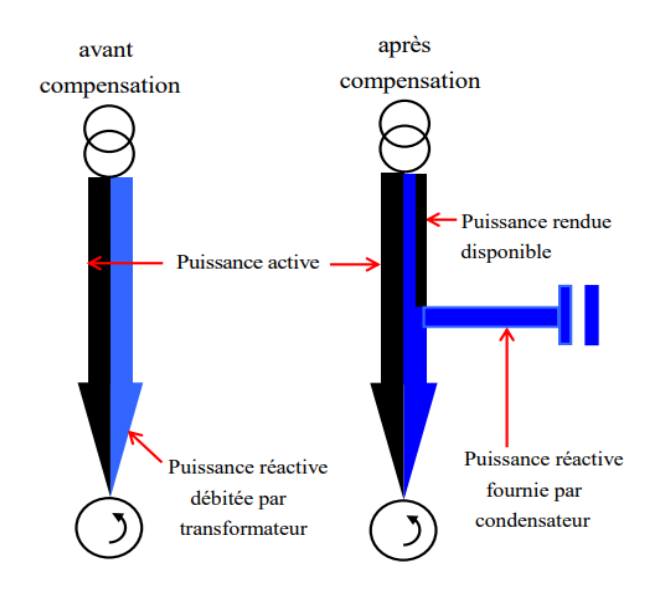

Figure 1.10: Principe de compensation en utilise capacité.

# **1-9-2 Batteries des condensateurs :**

Une batterie de condensateurs est un groupe de condensateurs unitaires connectés électriquement les uns aux autres (série ou parallèle, triangle ou étoile). Les condensateurs sont généralement connectés au réseau par l'intermédiaire d'appareils (fusibles, contacteurs, interrupteurs, etc.). Un groupe de condensateurs connectés à un réseau par le même appareil est appelé un gradin. Chaque gradin constitue ainsi un tout autonome. Un groupe gradins peut avoir le même dispositif de protection (disjoncteur, etc.), ce groupe gradins est appelé : batterie. Les batteries de condensateurs peuvent être connectées en étoile ou en triangle. [10]

Citons un exemple d'un gradin de condensateurs couplés en étoile sur une ligne triphasée, voire figure (1.11).

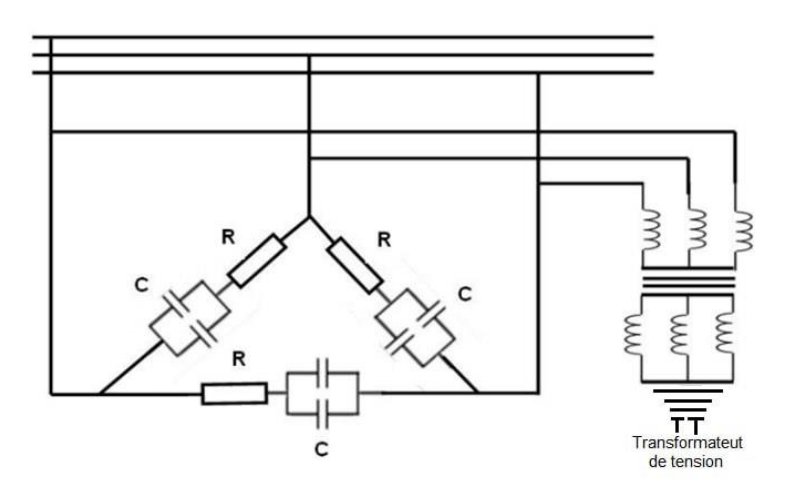

Figure 1.11 : Schéma de couplage de condensateur Shunt [13]

# **1-10 Surcharge :**

Il s'agit d'une augmentation du courant de dissipation (généralement une légère surintensité) au-dessus du courant de fonctionnement normal de la charge (courant nominal  $In$ ). [14]

La surcharge est causée par une surintensité permanente ou temporaire. Les effets de la surcharge sont principalement des effets thermiques (surchauffe). [14]

Si la surcharge se produit pendant une durée relativement courte (démarrage du moteur, etc.), l'appareil électrique (et le récepteur) peut supporter la surcharge. Si la surcharge persiste, il y a Le câble et le récepteur peuvent surchauffer anormalement, ce qui peut entraîner une détérioration de l'appareil. Une surcharge peut entraîner une surchauffe qui nuit à la rigidité diélectrique et provoque un vieillissement prématuré des condensateurs. [14]

### **1-11 Conclusion :**

En conclusion, un système d'alimentation électrique est une structure complexe et interconnectée qui transmet de l'électricité à différentes régions. Les systèmes électriques ont considérablement évolué ces dernières années avec la mise en place de nouvelles infrastructures et l'augmentation des capacités de production. Les lignes aériennes et souterraines sont les principales technologies utilisées pour transporter et distribuer l'énergie électrique. Les isolateurs électriques font partie intégrante des lignes électriques, fournissant l'isolation électrique nécessaire entre les connecteurs et les accessoires. Il est également nécessaire de protéger le système électrique pour assurer sa fiabilité et sa sécurité. En général, les réseaux électriques font partie intégrante de notre vie quotidienne, assurant un approvisionnement énergétique fiable et efficace pour répondre aux besoins industriels, commerciaux et résidentiels.

# **Chapitre 02 : Écoulement de puissance**

# **2-1 Introduction :**

L'écoulement de puissance, également connu sous le nom de calcul de l'écoulement de puissance ou power flow. Il s'agit d'un processus essentiel pour comprendre comment l'électricité est générée, transmise et consommée dans un système électrique complexe.

L'objective principal de L'écoulement de puissance est de comprendre comment l'énergie électrique est acheminée et distribuée dans un système électrique. En prenant en compte les contraintes physiques et les limitations Cela permet de garantir que le système fonctionne de manière fiable, efficace et sécurisée.

L'écoulement de puissance est utilisé dans diverses applications, notamment la planification et la conception de réseaux électriques, l'exploitation et la gestion des systèmes de production et de distribution d'énergie.

# **2-2 Concept général de l'écoulement de puissance :**

L'écoulement de puissance, est un outil important pour la planification et l'exploitation du réseau électrique. Il s'agit d'un processus qui permet de déterminer les conditions de fonctionnement du réseau en calculant L'écoulement de puissance et la tension dans chaque nœud du réseau. [15]

Le problème de L'écoulement de puissance est résolu pour déterminer l'état stable de tensions complexes au niveau du bus du réseau, à partir duquel le transfert de puissance active et réactive dans chaque ligne et transformateur est calculé. Le système d'équations représente le réseau électrique, qui est de nature non linéaire. En effet, dans la méthode de calcul de L'écoulement de puissance, la configuration du réseau et les caractéristiques de ses équipements sont utilisées pour déterminer la tension complexe à chaque niveau de nœud. [15]

# **2-3 But général de l'écoulement de puissance :**

La recherche sur L'écoulement de puissance est une étape importante dans la recherche et la conception du réseau. Cette étude est nécessaire pour la planification, l'échange d'énergie entre les centres de production et la répartition économique. Il est également essentiel pour l'évaluation de la stabilité transitoire, la stabilité dynamique et l'estimation de l'état du réseau et la prise de mesures appropriées contre d'éventuels événements imprévus. L'écoulement de puissance est utilisé pour optimiser le fonctionnement du réseau en répartissant la charge de manière équilibrée entre les différents composants du réseau, en minimisant les pertes de puissance et en garantissant la qualité de l'énergie électrique. La planification d'une extension future peut être basée sur des études de L'écoulement de puissance dans ce réseau. [16]

# **2-4 Modélisation des éléments du réseau électrique pour l'étude de l'écoulement de puissance :**

Un réseau d'énergie électrique est un système d'éléments interconnectés conçu comme suit :

- Convertir en continu l'énergie non électrique en énergie électrique.
- Transport d'énergie électrique sur de longues distances.
- Transformer l'énergie électrique en formes spécifiques clairement contraintes. [17]

Cette modélisation permet de calculer les courants, les tensions, les pertes et les L'écoulement de puissance dans le réseau et d'optimiser la gestion de l'énergie.

# **2-4-1 Modèle du générateur :**

Les générateurs sont considérés comme le cœur du réseau. Il assure la production de l'énergie électrique nécessaire aux consommateurs. Dans l'analyse de L'écoulement de puissance, le générateur est modélisé comme une source de tension constante  $V_g$ injectant de la puissance réelle  $\mathrm{P_g}$  et réactive  $\mathrm{Q_g}$ figure (2.1). [17]

La puissance réactive du générateur est ajustée pour maintenir constante la tension au nœud i. De plus, le générateur est caractérisé par deux limites de puissance réactive  $P_{\text{gmax}}$  et  $Q_{\text{gmax}}$ . [17]

$$
S = P_g + Q_g \qquad \qquad II.1
$$

Telle que :

 $\div$  S: Puissance apparente.

- P<sub>g</sub>: Puissance réelle de générateur.
- Q<sub>g</sub>: Puissance réactive de générateur.

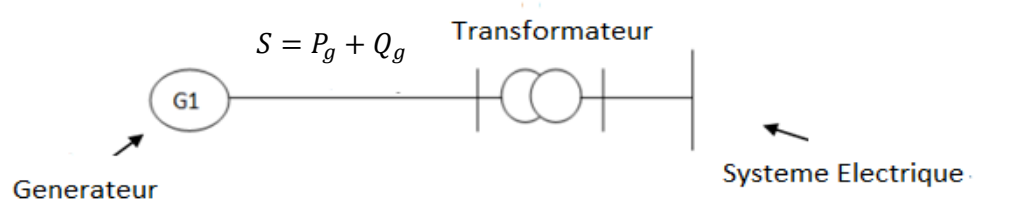

Figure 2.1 : Modelé d'un générateur

### **2-4-2 Ligne de transmission :** [18]

La ligne de transport d'énergie entre les jeux de barres et les jeux de barres i et j est généralement représentée par chaque diagramme équivalent de phase (π), comme indiqué sur la figure (2.2) :

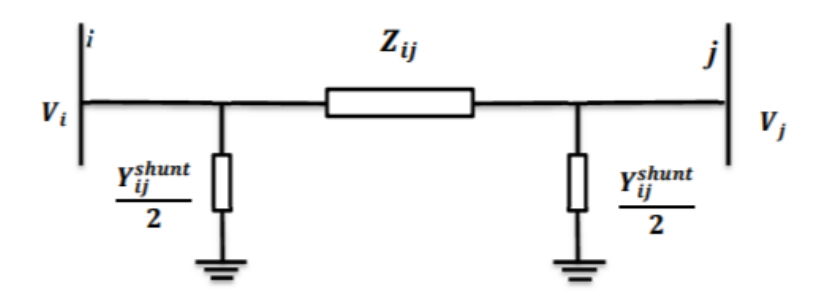

Figure 2.2 : Modelé d'une ligne

Le modèle est caractérisé par les paramètres suivants :

L'impédance série ou longitudinale (Z) de chaque phase en (Ω) est donnée par :

$$
Z_{ij} = R_{ij} + jX_{ij} \qquad \qquad II.2
$$

Telle que :

 $\frac{1}{2}$  R<sub>ij</sub> : La résistance de la ligne entre les jeux de barres i et j.

 $\frac{1}{2}$  X<sub>ij</sub> : La réactance de la ligne entre les jeux de barres i et j.

L'admittance shunt par phase (Y) exprimée en (en Siemens) donnée par :

$$
Y_{ij} = G_{ij} + jB_{ij} \hspace{1cm} II.3
$$

Telle que :

G<sub>ij</sub> : La conductance de la ligne entre les jeux de barres i et j.

 $B_{ij}$ : La susceptance capacitive shunts de la ligne entre les jeux de barres i et j.

### **2-4-3 Modelé d'une charge électrique :**

La charge est généralement modélisée comme une puissance constante, qui Consommation de puissance active  $P_L$  et de puissance réactive  $Q_L$  constante comme figure (2.3).

Cette charge est connectée au réseau de transport d'électricité par l'intermédiaire d'un transformateur et représente généralement une station de répartition (sous-station) qui alimente le réseau de distribution. [19]

$$
S = P_L + jQ_L
$$
 II. 4

Telle que :

- $\downarrow Q_L$ : Puissance réactive de charge.
- $P_L$ : Puissance réelle de charge.

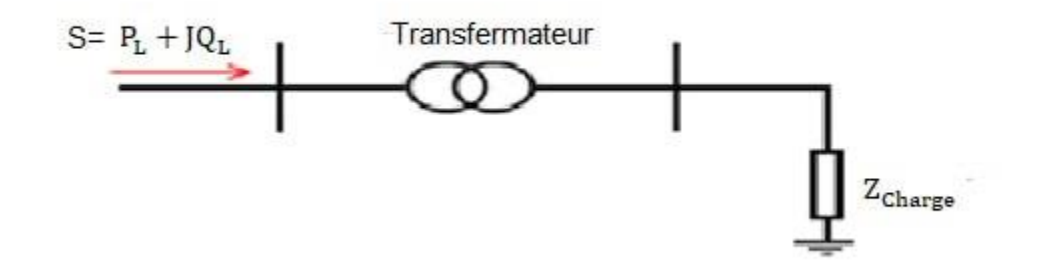

Figure 2.3 : Modelé d'une charge

### **2-4-4 Transformateurs de puissance :**

Il existe deux types de transformateurs à modéliser :

- Transformateur de prise à charge variable avec rapport de transformation  $t_{ij}$ variable pour le réglage de la tension.
- Un transformateur déphaseur avec un angle de déphasage «<sub>ij</sub> variable pour contrôler L'écoulement de puissance réelle.[20]

Le modèle équivalent en  $\pi$  du transformateur à prises de charge variables est le même que celui de la ligne de transmission, voire figure(2.4).[20]

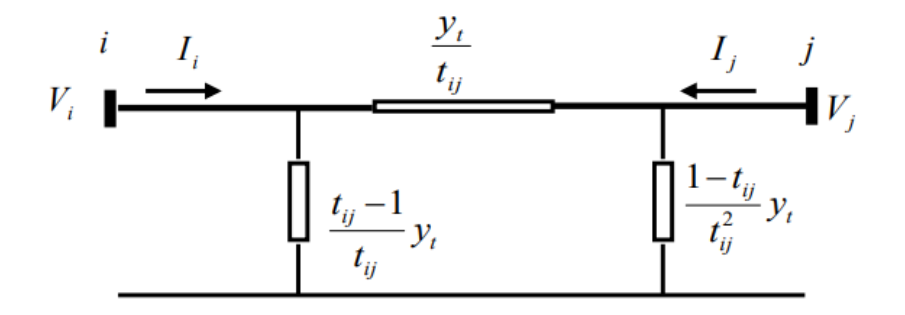

Figure 2.4 : Modelé en π d'un transformateur

En général, pour les applications avec prises à charge variable et/ou Déphaseur. Le rapport de transformation est un nombre complexe  $\bar{t}_{ij} = t_{ij} e^{j\alpha_{ij}}$ . Et le modèle équivalent en π ne peut pas être atteint. Dans ce cas, la matrice d'admittance nodale du transformateur est donnée par [21] :

$$
Y_{t} = \begin{bmatrix} y_{t} & \frac{-e^{-j\alpha_{ij}}}{t_{ij}} & y_{t} \\ \frac{-e^{j\alpha_{ij}}}{t_{ij}} & y_{t} & \frac{1}{t_{ij}^{2}} & y_{t} \end{bmatrix}
$$
 II. 5

Telle que :

- $\text{Y}_\text{t}$  : Matrice admittance nodale du transformateur.
- $\frac{1}{\sqrt{1+t_{ii}}}$ : Rapport de transformation du transformateur.
- $y_t$ : Admittance du transformateur.
- $\frac{1}{2}$   $\alpha_{ij}$ : Angle de déphasage du transformateur.

Par conséquent, le rapport de transformation et l'angle de déphasage sont exprimés comme modifier directement la matrice d'admittance du système. [20]

# **2-4-5 Élément shunt :**

Un élément shunt est un ensemble de condensateurs et de réactances (selfs) utilisé pour générer ou absorber de la puissance réactive afin d'obtenir une meilleure courbe de tension, voire figure (2.5). [17]

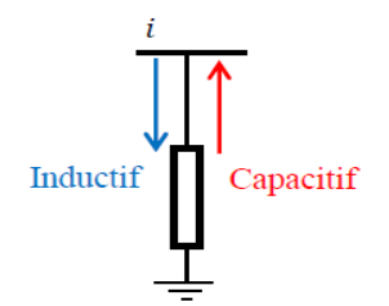

Figure 2.5 : Modèle de l'élément shunt

### **2-5 Concept général de la FACTS :**

Selon IEEE, FACTS est l'abréviation de "Flexible Alternative Current Transmission Systèmes", qui se définit comme suit :

Les systèmes de transmission de courant alternatif intègrent des contrôleurs basés sur l'électronique de puissance et d'autres contrôleurs statiques pour améliorer la contrôlabilité du réseau et la capacité de transmission de ligne. [22]

La technologie FACTS ne se limite pas à un seul appareil, mais regroupe un groupe d'appareils installés dans un réseau de puissance électronique de puissance afin de mieux contrôler l'écoulement de Puissances, d'augmenter la capacité de transmission de ses lignes. Actions de contrôle rapides sur tous les paramètres du réseau via ces systèmes : tension, impédance, déphasage, etc. Ils améliorent les marges de stabilité et assurent une meilleure flexibilité de transfert d'énergie. [23]

# **2-5-1 Compensateurs séries :**

Ces compensateurs sont placés en série avec le réseau en tant que sources à impédance variable (inductive ou capacitive) ou à tension variable. Utilisé pour la compensation série de la puissance réactive et intervient dans le flux de puissance et la stabilité de celle-ci par leur influence sur l'impédance effective de la ligne. Typiquement, ces dispositifs en série injectent une tension en série avec la ligne de transmission. [24]

# **2-5-1-1 La capacité série commandée par thyristor (TCSC) :**

Le condensateur série contrôlé par thyristors (TCSC : Thyristors Controlled Series Compensator) est un dispositif de compensation série, qui utilise l'électronique de puissance comme composant de base et est connecté en série avec le réseau pour contrôler la transmission de l'énergie électrique, la résonance subsynchrone humide et l'oscillation de l'énergie électrique. Ce type de compensateur est apparu au milieu des années 1980. [25]

# **2-6 : Principe de fonctionnement :**

Un TCSC est constitué d'une inductance en série avec un gradateur à thyristor, le tout en parallèle avec un condensateur. TCSC est inséré sur la ligne de transmission, voire figure  $(2.6)$ .

Telle que :

- $\frac{1}{2}$   $X_{line}$ : L'impédance de la ligne.
- $X_L$  : L'impédance d'inductance.
- $\downarrow X_c$ : L'impédance de condensateur.

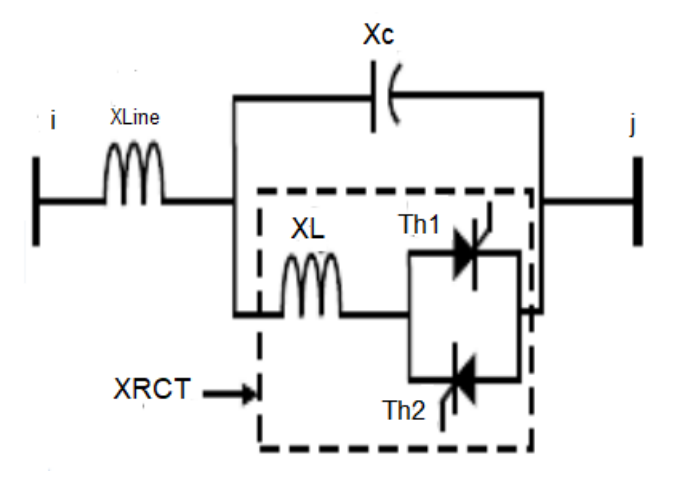

Figure 2.6 : Modelé TCSC sur une ligne

Pour une réactance variable telle que RCT (Thyristor Controlled Reactor), connectez en série via des condensateurs. Lorsque l'angle d'amorçage RCT est de 180 degrés, le réacteur devient non-conducteur et le condensateur est en série à son impédance normale. Lorsque l'angle progresse de 180 degrés, l'impédance capacitive augmente. À l'autre extrémité, quand l'angle d'amorçage du RCT est de 90 degrés, le réacteur devient complètement allumé et toutes les impédances deviennent inductives, car l'impédance du réacteur est conçue pour être bien inférieure à celle du condensateur série. À 90 degrés, le TCSC aide à limiter le courant de défaut. [22]

Quand l'angle d'amorçage du RCT est de 180 degrés, il cesse de conduire et le réacteur emballement agit comme un limiteur de courant de défaut. [22]

### **2-7 Classification des jeux des barres :**

Il existe trois types des jeux de barres en fonction des spécifications des variables utilisées :

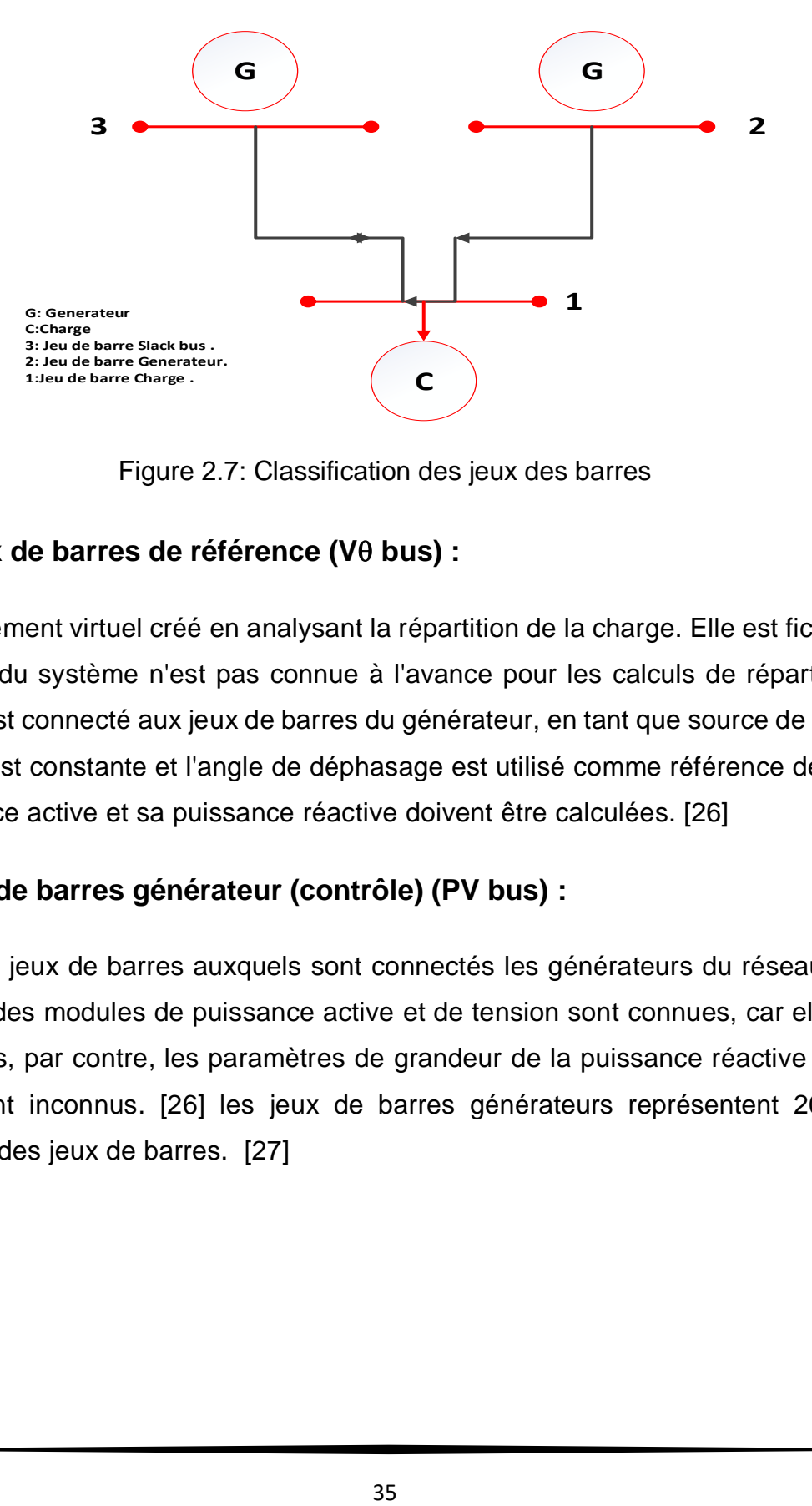

Figure 2.7: Classification des jeux des barres

### **2-7-1 Jeux de barres de référence (V bus) :**

C'est un élément virtuel créé en analysant la répartition de la charge. Elle est fictive, car la pénalité du système n'est pas connue à l'avance pour les calculs de répartition de charge. Il est connecté aux jeux de barres du générateur, en tant que source de tension, la tension est constante et l'angle de déphasage est utilisé comme référence de calcul, sa puissance active et sa puissance réactive doivent être calculées. [26]

# **2-7-2 Jeu de barres générateur (contrôle) (PV bus) :**

Ce sont les jeux de barres auxquels sont connectés les générateurs du réseau, et les grandeurs des modules de puissance active et de tension sont connues, car elles sont contrôlables, par contre, les paramètres de grandeur de la puissance réactive et de la tension sont inconnus. [26] les jeux de barres générateurs représentent 20 % de l'ensemble des jeux de barres. [27]

# **2-7-3 Jeux de barres de charge (PQ bus)**

Ce sont les jeux de barres requis par le client, pour lesquels les puissances active et réactive sont données, mais l'amplitude et les paramètres de tension sont à déterminer. [27]

Il est à noter que dans un réseau électrique, les jeux de barres chargés représentent 80 à 90 % de l'ensemble des jeux de barres. [26]

Le tableau suivant montre les valeurs spécifiées et non spécifiées pour chaque type de jeu de barre :

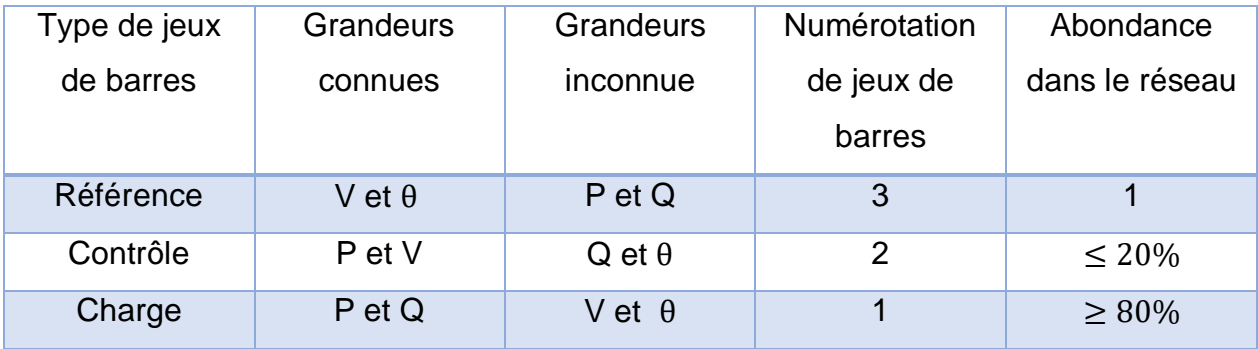

Tableau (2.1) : Les valeurs spécifiées et non spécifiées pour chaque type de jeu de barre

### **2-8 Formulation générale du problème pour l'écoulement de puissance :**

La répartition optimale de l'électricité est un problème d'optimisation dont le but est de minimiser le coût total de production d'électricité dans le réseau. Si l'on ne considère que la fonction objective, on parle alors d'optimisation sans contrainte. Cependant, si nous considérons l'équation de L'écoulement de puissance, nous sommes confrontés à un problème d'optimisation avec des contraintes d'égalité. Si nous prenons également la valeur minimale, et max. La puissance générée par l'alternateur, la surcharge de la ligne de transmission et le niveau de tension admissible du bus de charge, nous sommes alors face à un problème d'optimisation avec des contraintes d'égalité et d'inégalité. [28]

Le problème OPF est considéré comme un problème de minimisation non linéaire contraint. Peut s'écrire sous la forme suivante :

$$
Minimiser f (X, U) \qquad \text{II. 6}
$$

Sujet à :

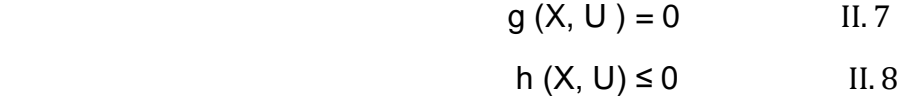

Tels que :

- $\uparrow$  f (X, U): Fonction objective.
- $\downarrow$  g (X, U) : Contraintes d'égalités.
- $\downarrow$  h (X, U): Contraintes d'inégalités.
- $\frac{1}{\sqrt{2}}$  X : Vecteur des variables d'état.
- $\downarrow$  U : Vecteur des variables à contrôler.

### **2-8-1 Variables de contrôle :**

Dans l'écoulement de puissance, la variable de contrôle est la variable qui est ajustée pour minimiser une fonction objective donnée tout en satisfaisant les contraintes du système électrique. Les principales variables de contrôle dans l'écoulement de puissance sont le module de la tension du bus auquel le générateur  $V_G$  est connecté, la puissance active produite sur le bus du générateur, le rapport de transformation du transformateur de régulation de charge et la puissance réactive produite par les différents générateurs (Compensateur de puissance réactive  $Q_C$ . [29]

$$
U^{T} = [P_{G2}, \dots, P_{G_{NG}}, V_{G1}, \dots, V_{G_{NG}}, T_{1}, \dots, T_{nt}, X_{Tcsc1}, X_{Tcsc2}] \qquad \text{II.9}
$$

Sachant que:

- $\downarrow$  P<sub>Gi</sub> : Puissance active générée de générateur i. i=2,..., N<sub>G</sub>
- $\text{X}_{\text{Tcsc1}}$ : réactance avec une seule TCSC.
- $\text{X}_{\text{Tcsc2}}$ : réactance avec deuxTCSC.
- $\mathrm{T_{i}}$ : Facture de régulation des transformateurs régulateurs de charge.  $\,$  i= 1,…,  $nt$  .
- $\frac{1}{2}$  nc : Le nombre de compensateurs VAR.
- $\frac{1}{2}$  *nt* : Le nombre de transformateurs régulateurs.
- $\textbf{N}_{\text{G}}$  : Nombre de générateurs.

### **2-8-2 Variables d'état :**

Une variable d'état est une variable qui décrit l'état électrique du système à un instant donné. Est le module de la charge de tension du bus et l'angle pour toutes les tensions à l'exception du bus de référence. [30]

Il s'agit des variables qui décrivent n'importe quel état unique du système. De telles variables sont :

$$
X^{T} = [P_{G1}, V_{L1} ... V_{L_{N_{PQ}}}, Q_{G1}, ..., Q_{G_{NG}}, \Delta_2 ... \Delta_{nb}] \qquad \text{II. 10}
$$

Telle que:

- $\text{P}_{G1}$ : La puissance active générée par le jeu de barre de référence (slack bus).
- $\downarrow Q_{Gi}$  : Puissance réactive générée de générateur i. i=1,...,  $N_{G}$
- $\downarrow$  V<sub>Li</sub>: Les modules des tensions des jeux de barres charges (load).
- $\frac{1}{2}$  S<sub>Li</sub> : La puissance apparente de la ligne. i=1,..., nl
- $\frac{1}{\sqrt{1}}$  nl: Nombre de lignes.
- $\text{N}_{\text{PO}}$ : Le nombre des charges des buses.

### **2-9 Les contraintes :**

Le réseau électrique est soumis à plusieurs contraintes qui doivent être prises en compte lors de sa conception, de son exploitation et de sa gestion.

# **2-9-1 Contraintes d'égalité :**

Les contraintes d'égalité de l'OPF reflètent les lois de la physique qui régissent les systèmes électriques. Ils sont représentés par des équations de l'écoulement de puissance non linéaires qui nécessitent que la somme des injections nettes de puissance active et réactive injectée dans chaque jeux de barres (buses) soit nulle. [31] Elles représentent des conditions strictes qui doivent être respectées pour assurer l'équilibre et la cohérence du réseau électrique.

$$
P_{Gi}-P_{Di}-V_i\sum_{j=1}^{N_B}V_j(G_{ij}\cos\delta_{ij}+B_{ij}\sin\delta_{ij})=0,\quad i\in N_{PQ}\qquad \ \, \text{II.11}
$$

$$
Q_{Gi} - Q_{Di} - V_i \sum_{j=1}^{N_B} V_j (G_{ij} \sin \delta_{ij} - B_{ij} \cos \delta_{ij}) = 0 , \ i \in N_G \quad II. 12
$$

Telle que :

- $\downarrow$  P<sub>Gi</sub> : Puissance active générée au nœud *i*.
- $P_{\text{Di}}$ : Puissance active demandée au nœud *i*.
- $\downarrow Q_{Gi}$ : Puissance réactive générée au nœud *i*.
- $\downarrow Q_{\text{Di}}$  : Puissance réactive demande au nœud *i*.
- $V_i$  ,  $V_j$  : Valeurs des tensions  $i_{th}$  et  $j_{th}$ .
- $\blacklozenge$  N<sub>B</sub>: Le nombre total de la buse.
- $\leftarrow G_{ii}$ : La conductance de la ligne.
- $\text{■ B}_{ii}$  : La susceptance de la line connecté entre $i_{th}$ et  $j_{th}$  buses.
- $\blacklozenge$   $\delta_{ii}$  : La différence des phases des  $i_{th}$  e t $j_{th}$ buses.

### **2-9-2 Contraintes d'inégalités :**

Les contraintes d'inégalité typiques peuvent inclure des contraintes sur les dispositifs physiques dans les systèmes électriques tels que les générateurs, les transformateurs de prise de charge et les transformateurs déphaseurs, et les contraintes créées pour assurer la sécurité du système, en plus d'autres contraintes d'inégalité telles que les contraintes de puissance réactive de compensation. Les limites des générateurs sont liées aux limites de puissance active et réactive qui doivent être maintenues dans les limites autorisées : [31]

$$
P_{Gi}^{min} \le P_{Gi} \le P_{Gi}^{max}, \quad i = 1, \dots, N_G
$$
 II. 13  

$$
Q_{Gi}^{min} \le Q_{Gi} \le Q_{Gi}^{max}, \quad i = 1, \dots, N_G
$$
 II. 14

Les transformateurs de prise de charge ont des commutateurs maximum et minimum, des niveaux de tension par rapport à la tension nominale, utilisés pour régler les modules de tension et réguler L'écoulement de puissance réactive. [31]

$$
T_i^{\min} \leq T_i \leq T_i^{\max} \ \ , i=1,...,nt \qquad \ \, \text{II.15}
$$

### nt : le nombre de transformateurs régulateurs

Les batteries réactives, les bobines et les compensateurs électrostatiques sont soumis à des valeurs minimales et maximales comme suit : [31]

$$
Q_{ci}^{min} \leq Q_{ci} \leq Q_{ci}^{max} \quad , \qquad i=1,\ldots,nc \quad \text{ II. } 16
$$

nc : le nombre de compensateurs VAR.

Afin de maintenir la qualité du service électrique et la sécurité du système, il est nécessaire de limiter les dépassements des contraintes de tension, qui doivent se situer dans leur plage admissible. [31]

$$
V_{Gi}^{min} \leq V_{Gi} \leq V_{Gi}^{max} \hspace{1cm} II.17
$$

### **2-10 Méthode itérative d'écoulement de puissance :**

Les méthodes itératives sont des approches utilisées pour résoudre un problème en effectuant une série d'itérations, c'est-à-dire des étapes répétées, jusqu'à atteindre une solution souhaitée ou une approximation suffisamment précise.

### **2-10-1 Méthode Newton - Raphson :**

Cette méthode nécessite plus de temps par itération que la méthode de Gauss-Seidel, alors qu'elle ne nécessite que quelques itérations même pour les grands réseaux. Par conséquent, cette approche peut réduire considérablement le temps d'exécution de calculs de L'écoulement de puissance, en particulier pour les grands réseaux. En revanche, il nécessite une mémoire de stockage très importante. [32]

### **2-10-1-1 Principe de fonctionnement :**

Le principe de la méthode de Newton-Raphson réside dans le développement de Taylor dela fonction  $f(x)$  autour d'une valeur estimée comme suivante [33] :

$$
\mathbf{f}(\mathbf{x}) = \mathbf{f}(\mathbf{x}_0) + \mathbf{f}'(\mathbf{x}_0)(\mathbf{x} - \mathbf{x}_0) + \mathbf{f}''(\mathbf{x}_0) \frac{(\mathbf{x} - \mathbf{x}_0)^2}{2!} + \dots + \mathbf{f}''(\mathbf{x}_0) \frac{(\mathbf{x} - \mathbf{x}_0)^n}{n!} + \mathbf{R}''(\mathbf{x}) \quad \text{II. 18}
$$

On néglige les termes supérieurs ou égaux à deux, on obtient :

$$
f(x) = f(x_0) + f'(x_0) \Delta x
$$
 II. 19

Pour résoudre l'équation en suppose  $f(x) = 0$  on obtient :

$$
\Delta_{x} = x - x_{0} = -\frac{f(x_{0})}{f'(x_{0})}
$$
 II. 20

La procédure de résolution est obtenue par la recherche itérative à partir d'une valeurinitiale  $x_0$  :

$$
x_1 - x_0 = -\frac{f(x_0)}{f'(x_0)}
$$
 II. 21  

$$
x_2 - x_1 = -\frac{f(x_1)}{f'(x_1)}
$$
 II. 22

En général :

$$
x_{k+1} - x_k = -\frac{f(x_k)}{f'(x_k)} \qquad \text{II. 23}
$$

On an arête lorsque :

$$
\Delta_{xk} = x_{k+1} - x_k \le \xi \qquad \text{II. } 24
$$

### **2-10-2 Méthode Gauss- Seidel :**

La méthode GAUSS-SEIDEL est l'une des méthodes itératives les plus simples pour résoudre des problèmes de L'écoulement de puissance ou généralement pour résoudre un très grand nombre d'équations algébriques non linéaires. La méthode consiste à supprimer tour à tour chaque nœud et à mettre à jour sa tension en fonction des valeurs disponibles de toutes les tensions des autres nœuds. [32]

# **2-10-2-1 Principe de fonctionnement :**

Soit l'équation à résoudre :  $f(x) = 0$ 

Cette méthode est basée sur le changement de l'équation  $f(x) = 0$  à la forme  $x = g(x)$ . Pour une fonction  $f(x) = 0$ , il est toujours possible de trouver une fonction  $g(x)$  $(g(x)$  n'est pas unique)

On estime une valeur initiale  $x_0$ :

$$
x_1 = g(x_0)
$$
 II. 25  
 $x_2 = g(x_1)$  II. 26

$$
x_{k+1} = g(x_k) \qquad \text{II. } 27
$$

Telle que :

 $\frac{1}{\sqrt{2}}$  k : numéro d'itération

On a arête lorsque la déférence entre deux valeurs successives vérifie le test de convergence :

$$
\left| x^{k+1} - x^k \right| \le \xi \qquad \text{II. } 28
$$

# **2-11 Domaines d'application de l'écoulement de puissance :**

L'application de la fonction de L'écoulement de puissance peut être divisée en application de fonctionnement et application de planification. Dans le domaine des opérations, une distinction est faite entre les applications économiques et techniques. Il existe plusieurs applications dans chaque catégorie, dont les plus courantes sont : [34]

### **2-11-1 Amélioration de la stabilité de tension :**

L'amélioration du profil de tension ne garantit pas une sécurité optimale du système. En pratique, des problèmes d'instabilité de tension ont été rencontrés dans des systèmes avec une distribution de tension acceptable. La sécurité de la tension est assurée si le système est capable de maintenir des tensions acceptables sur tous les bus du système à tout moment dans des conditions de fonctionnement normales, après des augmentations de charge, après des changements de configuration ou lorsque le système est perturbé. Cet objective a fait l'objet de plusieurs recherches et a été formulé de différentes manières. [34]

### **2-11-2 Minimisation des pertes :**

La minimisation des pertes de transmission est également considérée comme l'un des objective permettant de réduire les coûts. Cet objective et la minimisation des coûts de carburant sont les objectives les plus couramment utilisés. [35]

$$
P_{L} = \sum_{K=1}^{nl} g_{k} \left[ V_{i}^{2} + V_{j}^{2} - 2V_{i}V_{j} \cos(\delta_{i} - \delta_{j}) \right]
$$
 II. 29

Telle que :

- $P_L$ : Pertes de lignes de transport d'électricité.
- $\frac{4}{100}$  g<sub>k</sub> : La conductance d'une ligne de transmission k connectée entre  $i_{th}$  et  $j_{th}$ bus.
- $V_i$  ,  $V_j$  : Valeurs de tension des  $i_{th}$  et  $j_{th}$  bus.
- $\delta_i$   $\delta_j$ : Angles de phase des i<sub>th</sub> et j<sub>th</sub> bus.

### **2-11-3 Amélioration du profil de tension :**

En général, la tension se situe entre les bornes supérieure et inférieure des contraintes d'inégalité. Cependant, il existe d'autres formulations dont le but est de déterminer les paramètres de contrôle pour minimiser la somme des écarts de tension sur le bus de charge. [36]

# **2-12 Conclusion :**

Dans ce chapitre, ont d'abord passé en revue le concept et l'objective L'écoulement de puissance, et mentionné les méthodes d'optimisation, les variables de contrôle, l'état et leurs équations, afin que nous puissions commencer à rechercher des méthodes d'améliorer le flux d'énergie, de calculer et de réduire les pertes. , en tenant compte des contraintes d'égalité et d'inégalité à l'aide d'algorithmes mathématiques, dont l'algorithme Recherche Gravitationnelle, que nous reviendrons dans le troisième chapitre.

# **Chapitre 03 : Méthodes d'optimisation et écoulement de puissance optimale**

# **3-1 Introduction :**

L'écoulement de puissance Optimal (OPF) est devenu l'un des sujets de recherche les plus importants dans les réseaux électriques, garantissant un fonctionnement économique optimal, la sécurité du réseau et la stabilité sans violer les contraintes d'égalité et d'inégalité dans le système.

Le contrôle (OPF) est contrôlé en changeant à plusieurs reprises la variable de contrôle pour atteindre la solution optimale. Dans l'Antiquité, il existait plusieurs méthodes classiques de résolution de problèmes (OPF) telles que la programmation linéaire (LP) et les méthodes non linéaires, mais elles n'ont pas été appelées récemment. Parce qu'il est difficile d'atteindre la solution optimale globale, algorithmes de raffinement intelligent doit être utilisé.

Plusieurs techniques d'amélioration, y compris des techniques basées sur la population, ont été utilisées récemment pour résoudre des problèmes d'amélioration complexes. Ces techniques sont appliquées depuis des décennies pour résoudre les problèmes d'amélioration des systèmes énergétiques, tels que L'écoulement de puissance Optimal (OPF). Exemples de méthodes basées sur la population telles que l'algorithme génétique (GA), l'algorithme d'évolution différentielle (DE), l'algorithme Recherche Gravitationnelle (GSA) et l'algorithme Aquila (AO) proposés pour une résolution de problème réussie (OPF).

# **3-2 L'algorithme Recherche Gravitationnelle (GSA) :**

L'algorithme de recherche gravitationnelle (GSA) est une méthode d'optimisation générale proposée par Rashedi et al en 2009. L'idée principale de cet algorithme est d'utiliser la loi de la gravitation universelle pour simuler le mouvement des corps célestes afin de résoudre le problème d'optimisation. Le but est de trouver la solution optimale pour un problème donné à l'aide d'un agent d'inspiration céleste La solution optimale est celle qui a la masse la plus lourde. [37]

47

### **3-3 Idée de base :**

L'algorithme GSA est l'un des algorithmes utilisés pour résoudre le problème de L'écoulement de puissance du réseau électrique. Il s'appuie essentiellement sur la loi de gravité de Newton et l'interaction des masses. L'agent est considéré comme un objet dont la performance est mesurée par sa masse. Chaque l'objet représente la solution des solutions du problème ou des solutions partielles, et les objets sont attirés les uns vers les autres par la loi de la gravitation, une force qui fait que les objets se déplacent en masse vers des objets avec des masses lourdes. Une masse lourde a un haut fitness décrivant la solution optimale au problème de L'écoulement de puissance, tandis qu'une masse légère a un faible fitness la décrivant comme la pire solution au problème de L'écoulement de puissance pour chaque masse. [38]

L'emplacement de la masse est égal à la solution du problème, dont les masses gravitationnelle et inertielle sont spécifiées à l'aide de fonctions de fitness.

# **3-4 Avantages et inconvénients d'Algorithme Recherche Gravitationnelle (GSA) : [39]**

Les avantages et les inconvénients de l'algorithme de recherche gravitationnelle peuvent varier en fonction du problème spécifique et de sa complexité.

### **Avantages :**

1. Simplicité et facilité de mise en œuvre :

L'algorithme Recherche Gravitationnelle est relativement simple à comprendre et à mettre en œuvre par rapport à d'autres techniques d'optimisation plus complexes. Il est basé sur des concepts intuitifs liés à la gravité et à l'attraction entre les particules.

2. Capacité à trouver des solutions multiples :

L'algorithme Recherche Gravitationnelle est relativement simple à comprendre et à mettre en œuvre par rapport à d'autres techniques d'optimisation plus complexes. Il est basé sur des concepts intuitifs liés à la gravité et à l'attraction entre les particules.

### **Inconvénients :**

1. Sensibilité aux paramètres :

L'algorithme Recherche Gravitationnelle comporte plusieurs paramètres qui doivent être correctement définis pour obtenir de bons résultats. Une mauvaise configuration des paramètres peut entraîner une convergence plus lente

2. Manque de garantie de convergence :

Contrairement à certains autres algorithmes d'optimisation, l'algorithme Recherche Gravitationnelle n'est pas toujours garanti de converger vers un optimum global. Dans certains cas, il peut converger vers un optimum local ou présenter une convergence lente.

# **3-5 La stratégie originale de l'algorithme (GSA)**

La stratégie suivante est la stratégie originale de l'algorithme Recherche Gravitationnelle avant modification de l'algorithme :

$$
X_{i+1} = (rho_1 * X_i + (x_{pbest} - X_i))
$$
 III. 1

Où nous avons modifier cet algorithme en appliquant les étapes suivantes pour obtenir des équations qui donnent la solution optimale pour les paramètres pour faire la fonction objective, qui réduire les pertes actives.

### **3-6 Les étapes de Recherche Gravitationnelle Modifier (MGSA) :**

**Étape 1** : Initialisation des paramètres de l'algorithme.

**Étape 2** : Initialisation des agents (vecteurs des solutions candidates)

**Étape 3** : Évolution du fitness fonction et calcul l'initiale solution.

**Étape 4** : Appliquer les Stratégies de Recherche Gravitationnelle Modifier (MGSA) pour générer un vecteur d'essai.

**Étape 5** : Exécutez les écoulements de puissance et évaluez les performances des nouvelles solutions.

**Étape 6** : Continuez à calculer jusqu'à ce que la valeur optimale de la variable de contrôle soit trouvée, sinon retournez à l'étape 3.

# **3-7 Les stratégies utilisent dans l'algorithme MGSA :**

Dans cet algorithme, ont utilisé des cinq stratégies afin d'arriver à la solution optimale. Ces stratégies sont classe comme ça :

**1 er stratégie :**

$$
X_{i+1} = (rho_1 * X_i + (x_{gbest} - x))
$$
 III. 2

**2 eme stratégie** :

$$
X_{i+1} = (rho_1 * X_i + (X_{gbest} - x) + (X_{gbest} + X_{pbest}))
$$
 III. 3

**3 eme stratégie :**

$$
X_{i+1} = (rho_1 * X_i + (X_{pbest} - x) + rho_1 * (X_{gbest} - X_{pbest}))
$$
 III. 4

**4 eme stratégie :**

$$
X_{i+1} = (rho_1 * X_i + (X_{gbest} - X_{pbest}) - (x - X_{pbest}))
$$
 III. 5

**5 eme stratégie :**

$$
X_{i+1} = (rho_1 * X_i + (X_{gbest} - x) + rho_1 * (X_{pbest}))
$$
 III. 6

Telle que :

- $\textbf{X}_{i+1}$  : Nouvelle position.
- $X_i$  : Position actuelle.
- $\text{X}_{\text{gbest}}$  : Solution globale.
- $\text{X}_{\text{pbest}}$  : Le meilleure solution.
- $\frac{1}{x}$  x : Vecteur mutant.
- $\overline{\text{+}}$  rho\_1 : Variable aléatoire entre 0 et 1.

# **3-8 Organigramme général d'algorithme MGSA :**

Dans le figure ci-dessous en résume ces six étapes en obtenue :

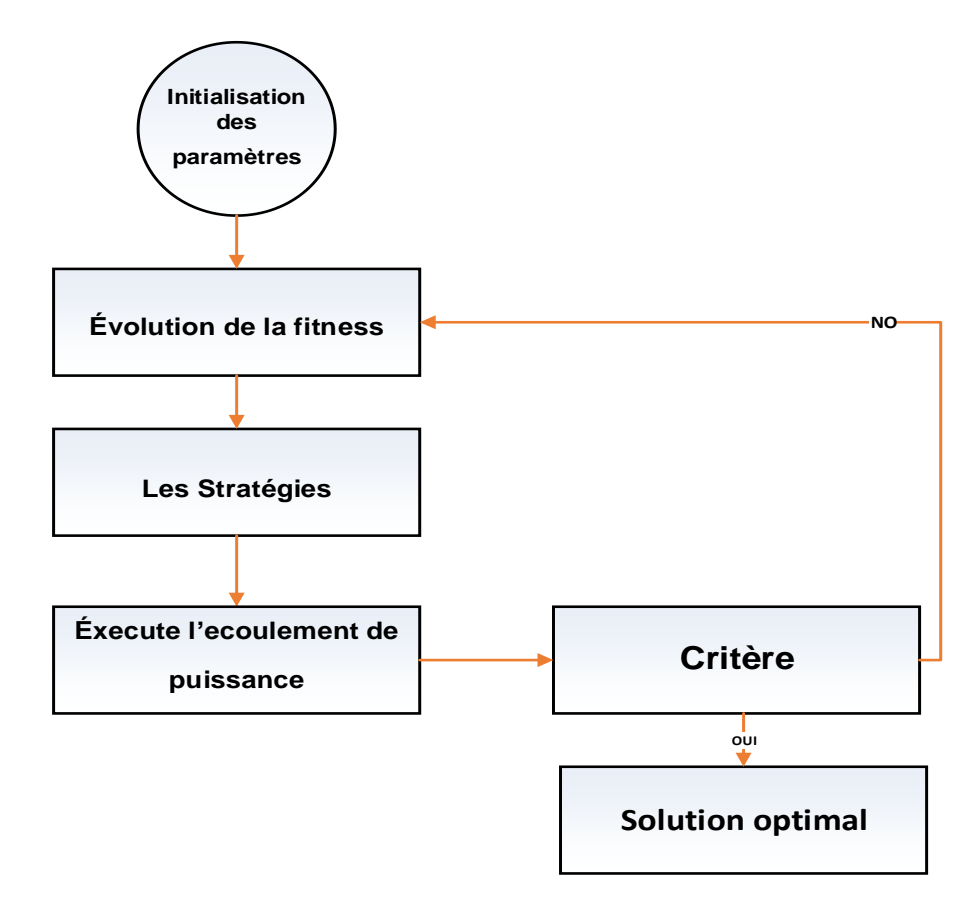

Figure 3.1 : Organigramme général d'algorithme MGSA

### **3-9 Conclusion :**

Dans ce chapitre, un algorithme d'optimisation nommé Recherche Gravitationnelle (GSA) a été utilisé, qui est l'une des méthodes qui utilise les lois de la gravité dans le calcul et a l'avantage de pouvoir explorer efficacement l'espace de recherche en utilisant les interactions gravitationnelles entre les solutions candidates. Mais dans ce cas, nous avons modifier l'algorithme afin de l'améliorer pour obtenir la solution optimale en modifiant l'équation d'origine pour obtenue Recherche Gravitationnelle Modifier (MGSA).

# **Chapitre 04 : Résultats et discussion**

# **4-1 Introduction :**

Dans ce chapitre, nous abordons la résolution du problème de l'écoulement de puissance en utilisant un algorithme de Recherche Gravitationnelle Modifiée (MGSA) dans le but de réduire les pertes Joule. Cet algorithme a été développé et implémenté à l'aide de simulations dans MATLAB (Mat-Power).

Pour valider l'efficacité de l'algorithme, des tests ont été effectués sur un réseau de test IEEE 14 bus. Les résultats numériques et graphiques ont été obtenus et discutés pour évaluer les performances de l'algorithme.

Les simulations et les analyses ont été réalisées à l'aide de MATLAB 2018, sur un ordinateur HP équipé d'un processeur i5-1155G7 et 4 Go de RAM. Ces ressources ont permis d'exécuter les simulations et de traiter les données nécessaires à l'évaluation de l'algorithme.

# **4-2 Programme d'optimisation par la Méthode 'Recherche Gravitationnelle Modifier' (MGSA) :**

En appliquant l'organigramme de la figure ci-dessous pour l'optimisation des paramètres du réseau électrique, les étapes nécessaires sont les suivantes :

**Étape 1** : Initialiser les paramètres du réseau tels que le nombre de générateurs, de bus, de transformateurs, les puissances actives et réactives, les tensions, etc.

**Étape 2** : Charger les données du réseau telles que les informations sur les bus, les générateurs, les branches, les areas, les coûts de génération, etc.(bus, gen, branch, areas, gencost).

**Étape 3** : Exécuter l'écoulement de puissance, utiliser l'outil Mat-Power et la méthode de Newton-Raphson pour calculer les paramètres initiaux en utilisant la fonction RunPf.

**Étape 4** : Vérifier les contraintes d'égalité et d'inégalité sur les puissances actives et réactives, les rapports de transformateur et les tensions, en s'assurant qu'ils respectent les limites minimales et maximales.

54

**Étape 5** : Calculer la fonction objective (fitness) pour calculer les pertes en utilisant les pénalités lorsque le programme dépasse les limites prédéfinies. Les pénalités peuvent être ajustées en fonction du dépassement.

**Étape 6** : Initialiser les paramètres spécifiques de l'algorithme utilisé.

**Étape 7** : Créé matrice aléatoire pour tous les paramètres.

**Étape 8 :** Calculer la valeur de la fonction objective en utilisant les paramètres actuels.

**Étape 9 :** Comparer la valeur de la fonction objective actuelle avec la meilleure valeur trouvée jusqu'à présent.

**Étape 10 :** Après certaines itérations Si si la solution optimale souhaitée est atteinte, le programme s'arrête. Sinon, il retourne à Étape 8 pour continuer l'itération**.**

**Étape 11 :** Une fois que la solution optimale est atteinte ou que le nombre d'itérations maximum est atteint, le calcul se termine.

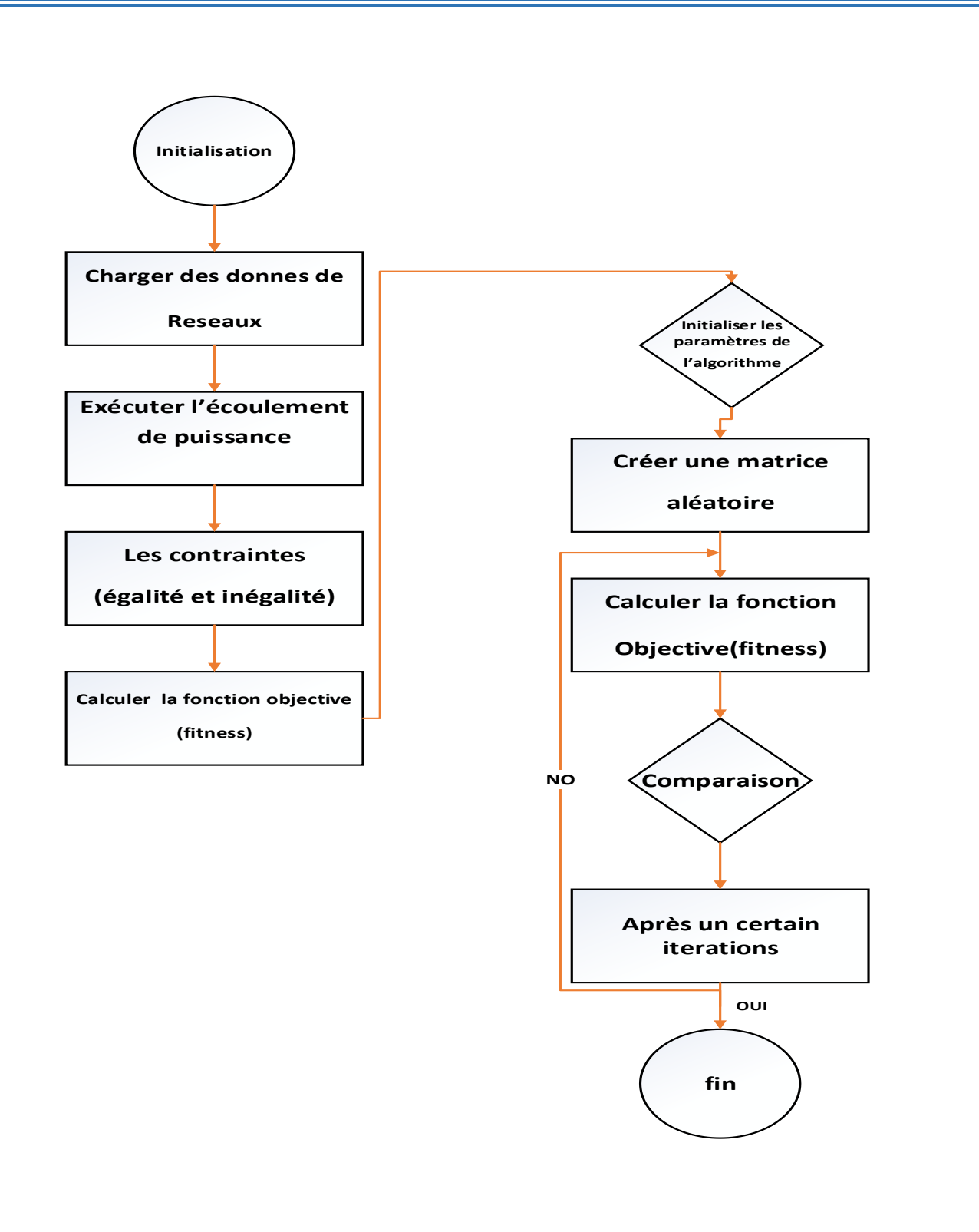

Figure 4.1 : Organigramme général

# **4.3 Réseau du 14 bus :**

buses

Le schéma suivant présente le réseau électrique équivalent IEEE à 14 bus. Ce réseau comprend cinq générateurs (N<sub>G</sub>=5), vingt lignes de transmission (nl =20) et trois transformateurs (nt =5).

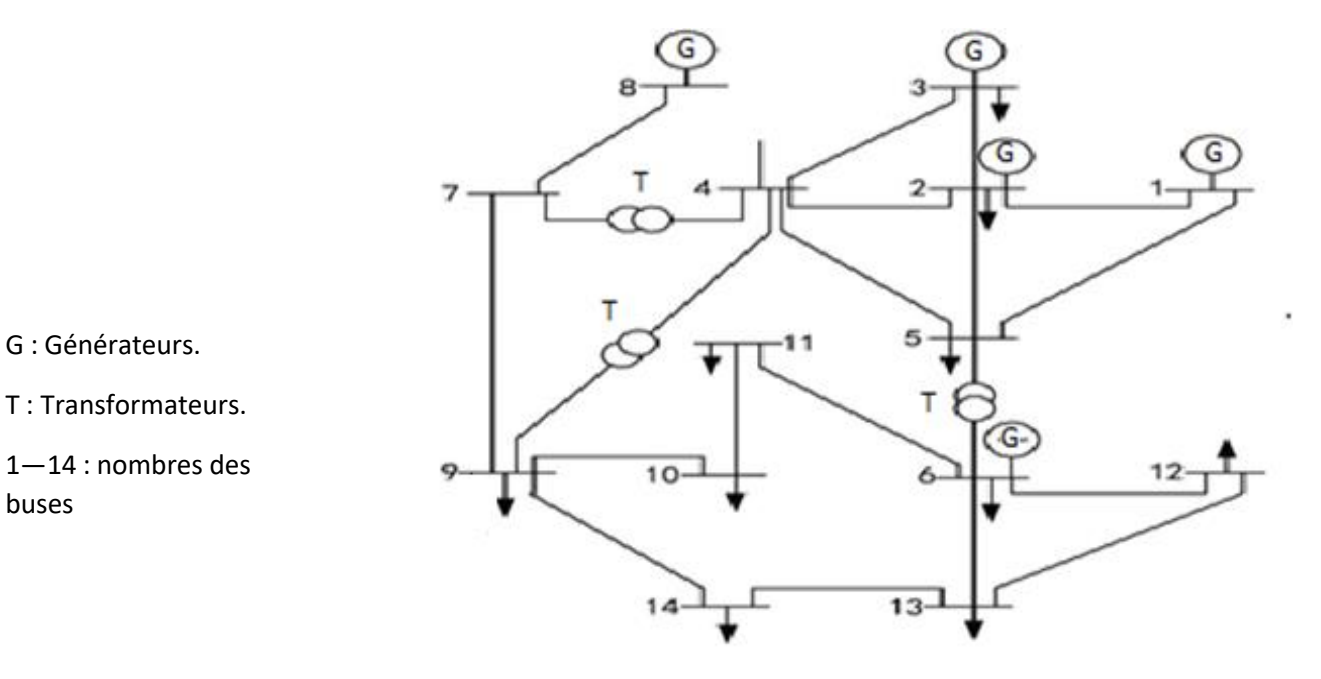

Figure 4.2 : Schéma du réseau standard IEEE à 14 bus

57
## **4-4 Application 01 : Optimisation par la Méthode 'Recherche Gravitationnelle Modifier' (MGSA) :**

En appliquer les cinq stratégies sélectionnées pour améliorer la fonction objective en utilisant MGSA :

## **4-4-1: Les Pertes des puissances actives en utilise MGSA :**

Dans cette cas nous avons discuter les pertes de puissance actives dans deux cas :

## **4-4-1-1 Cas nominal :**

Dans ce cas, toutes les puissances demandées sont de l'ordre de 259 MW. Seize équations ont été développées pour atteindre la solution optimale. Les cinq meilleures stratégies sélectionnées sont les suivantes :

## **1 er Stratégie :**

On a appliquant l'équation (III. 1) dans l'algorithme pour minimiser les pertes active, la figure ci-dessous présente la courbe de convergence.

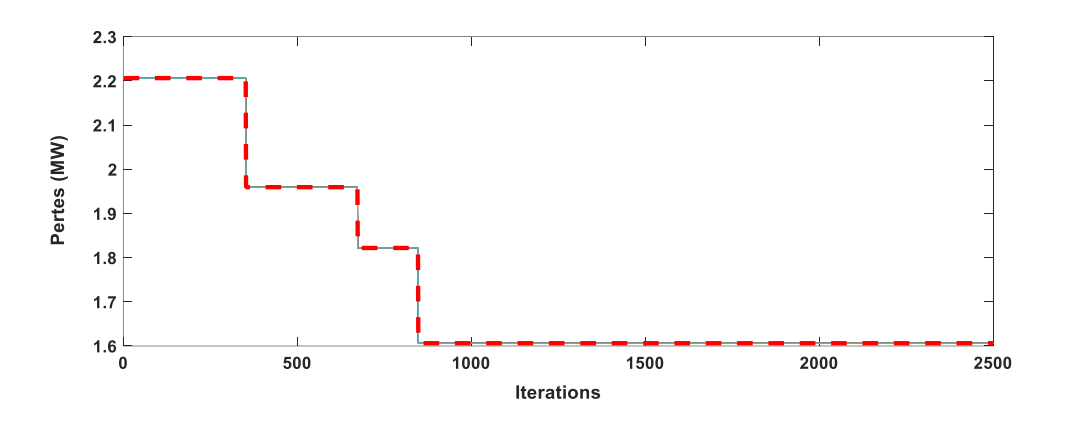

Figure 4.3 : Représentation graphique de 1<sup>er</sup> stratégie

Dans cette figure, on remarque que les pertes de puissance active commencent à une valeur de 2.21 MW. Après 360 Itr, les pertes de puissance actives diminuent pour atteindre une valeur de 1.95 MW, puis se stabilisent à 1.6063 MW après 850 Itr.

#### **2 eme Stratégie :**

On a appliquant l'équation (III. 2)

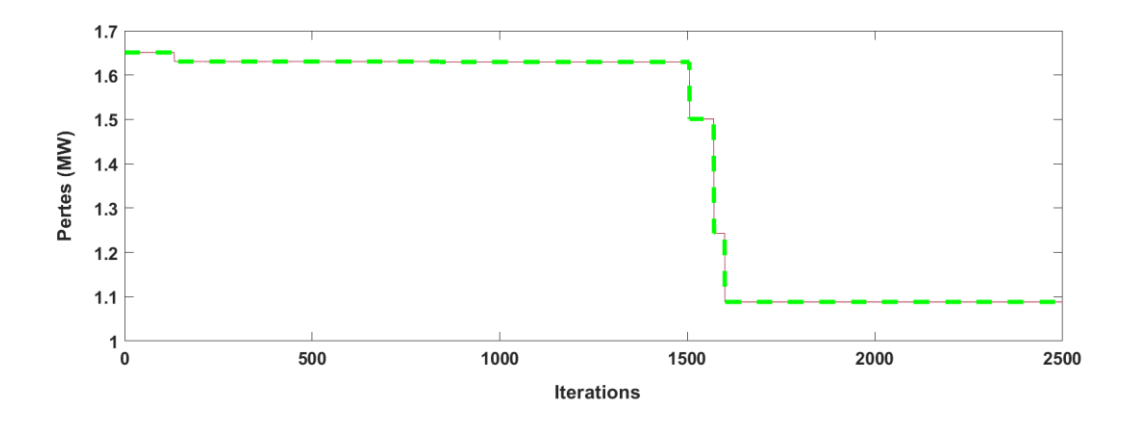

Figure 4.4 : Représentation graphique de 2<sup>eme</sup> stratégie

Dans cette figure, on observe que les pertes des puissances actives commencent à une valeur de 1.6620 MW. Après 120 Itr, les pertes des puissances actives réduisent pour atteindre une valeur de 1.63 MW, ensuite se stabilisent à 1.0883 MW après 1620 Itr.

#### **3 eme Stratégie :**

On a appliquant l'équation (III. 3)

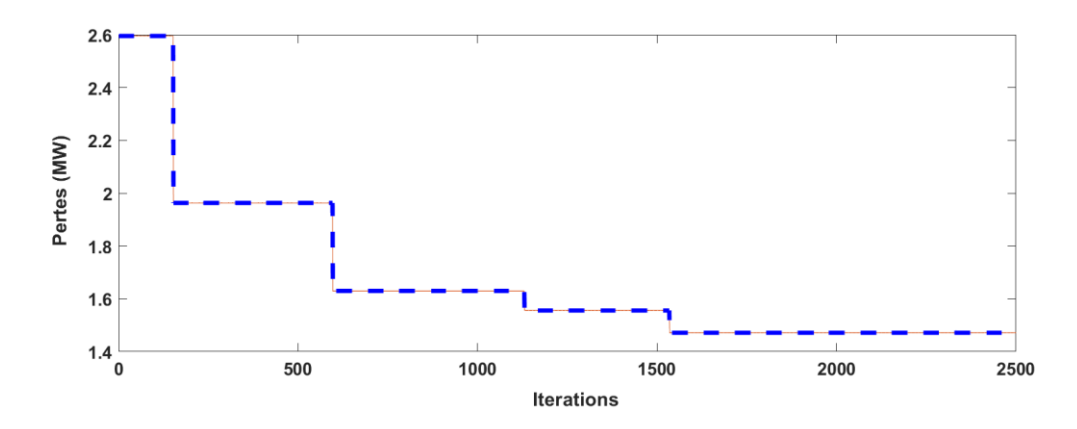

Figure 4.5 : Représentation graphique de 3eme stratégie

Dans cette figure, on remarque que les pertes des puissances actives commencent par une valeur égale à 2.6120 MW. Et Après un nombre d'itérations égal à 120 Itr, on remarque que les pertes des puissances actives diminuaient à une valeur égale à 1.88 MW à la fin, et après des itérations égales 1620 Itr, les pertes des puissances actives se stabilisaient à une valeur de 1.4714 MW.

## **4 eme Stratégie :**

On a appliquant l'équation (III. 4)

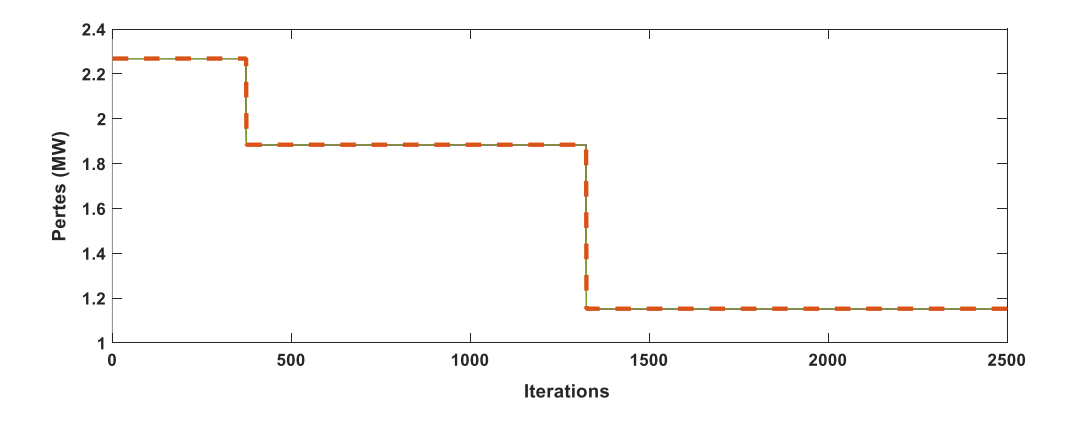

Figure 4.6 : Représentation graphique de 4eme stratégie

Dans cette figure, nous remarqué que les pertes des puissances actives commencent par une valeur égale à 2.2310 MW. Et Après un nombre d'itérations proche de 360 Itr, on constate que les pertes des puissances actives diminuent à une valeur égale à 1.83 MW. À l'itération 1345 Itr, les pertes des puissances actives se stabilisaient à une valeur de 1.1528 MW.

## **5 eme Stratégie :**

On a appliquant l'équation (III. 5)

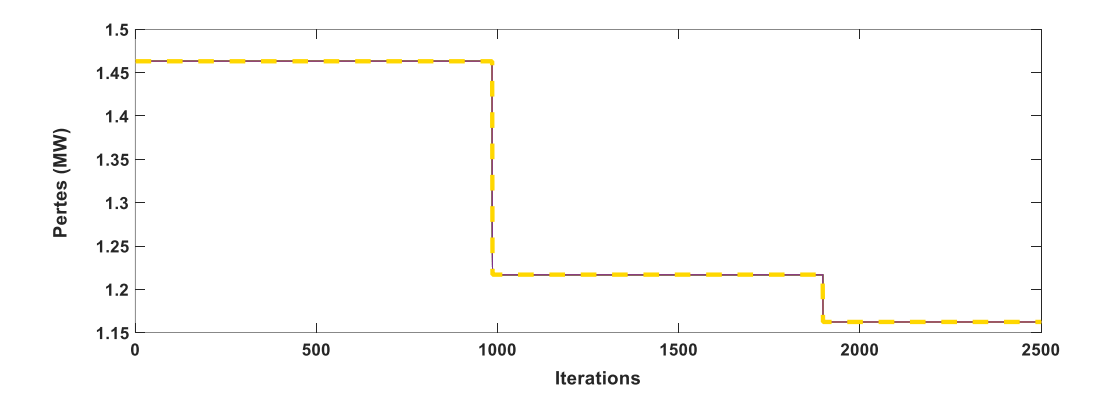

Figure 4.7 : Représentation graphique de 5<sup>eme</sup> stratégie

Dans cette figure, on remarque que les pertes de puissance active commencent à une valeur de 1.4710 MW. Après 970 itérations, les pertes de puissance active diminuent pour atteindre une valeur de 1.21 MW, puis se stabilisent à 1.1624 MW après 1780 itérations.

Le tableau suivant résume les pertes de puissance active en cas nominal :

Dans ce cas, On constate que la puissance active au Slack bus est de 232.52 MW dans l'écoulement de puissance classique, tandis que dans l'écoulement de puissance optimal, elle est de 196.72 MW.

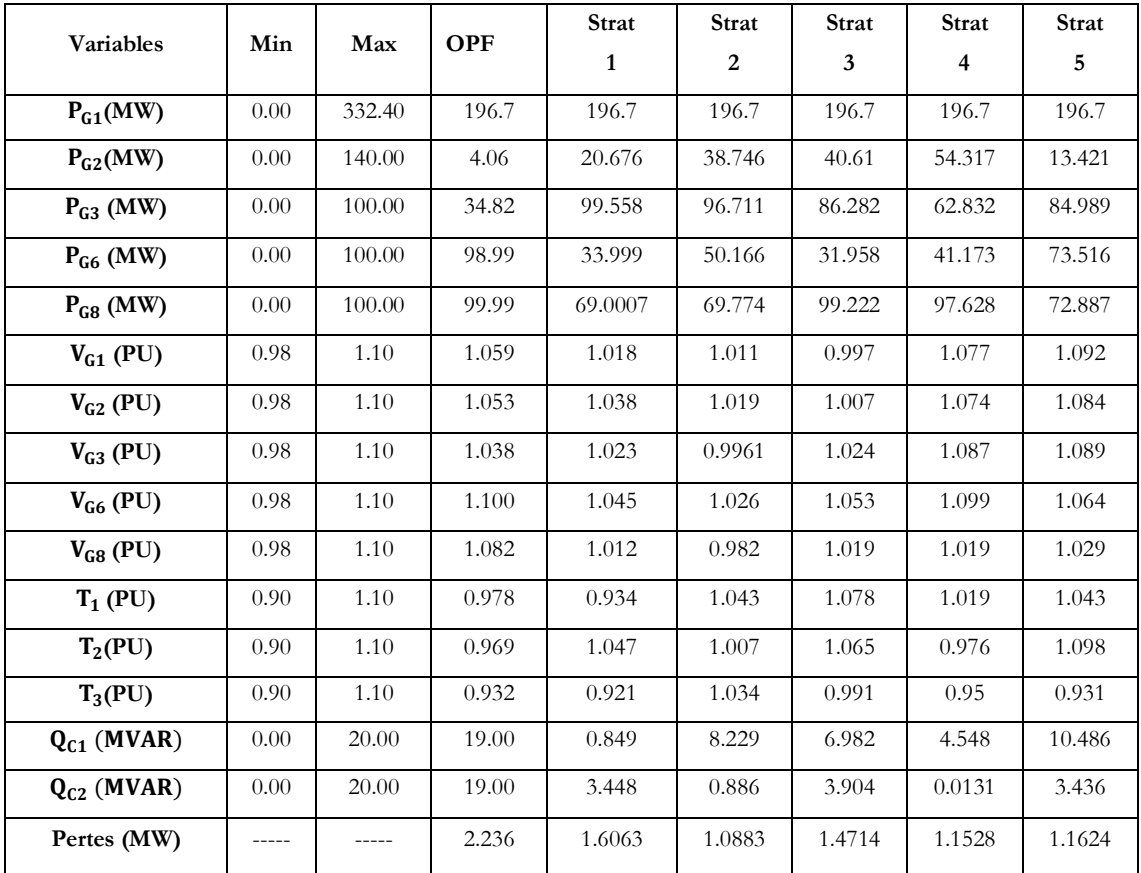

#### Tableau 4.1 : Valeurs optimales obtenues des pertes actives cas nominal

Dans le tableau ci-dessus, les résultats des puissances actives, réactives, des rapports de transformateurs et des tensions sont affichés. Cinq stratégies ont été appliquées. Nous constatons que les pertes de puissance active fournies par Mat-Power sont égales à 8.99 MW. La valeur minimale des pertes de puissance active est obtenue avec la stratégie 02, avec une valeur de 1.0883 MW. Ensuite, la quatrième stratégie a la deuxième valeur la plus basse des pertes de puissance active, avec une valeur de 1.1528 MW, suivie de près par la cinquième stratégie avec une valeur de 1.1624 MW, classée troisième en termes de pertes de puissance active. La troisième stratégie est classée quatrième en termes de pertes de puissance active avec valeur, 1.1714 MW, tandis que la première stratégie a la plus haute valeur de 1.6063 MW et est classée dernière en termes de pertes de puissance

active. Ainsi, la deuxième stratégie est la meilleure et la première stratégie est la moins performante selon les résultats calculés**.** D'après mes résultats trouvés, on remarque que tous les paramètres sont dans leurs limites.

> $P_{Gi}^{min} \leq P_{Gi} \leq P_{Gi}^{max}$   $i = 1, ..., N_G$  IV. 1  $Q_{Ci}^{min} \leq Q_{Ci} \leq Q_{Ci}^{max}$  i = 1, ..., nc IV. 2  $T_i^{\min} \leq T_i \leq T_i^{\max}$ ,  $i = 1, ..., nt$  IV.3  $V_{Gi}^{min} \leq V_{Gi} \leq V_{Gi}^{max}$  i = 1, ..., N<sub>G</sub> IV. 4

Et lorsqu'appliquée OPF, les pertes dans le réseau sont réduites et, par conséquent, il y a une amélioration des Paramètres du système.

La somme de la puissance réactive générée n'est pas contrôlable, c'est un paramètre qui est pris en compte dans le calcul. La puissance réactive générée ne dépasse pas les limites de 40 MVAR. L'objective principal est de réduire la fonction objective.

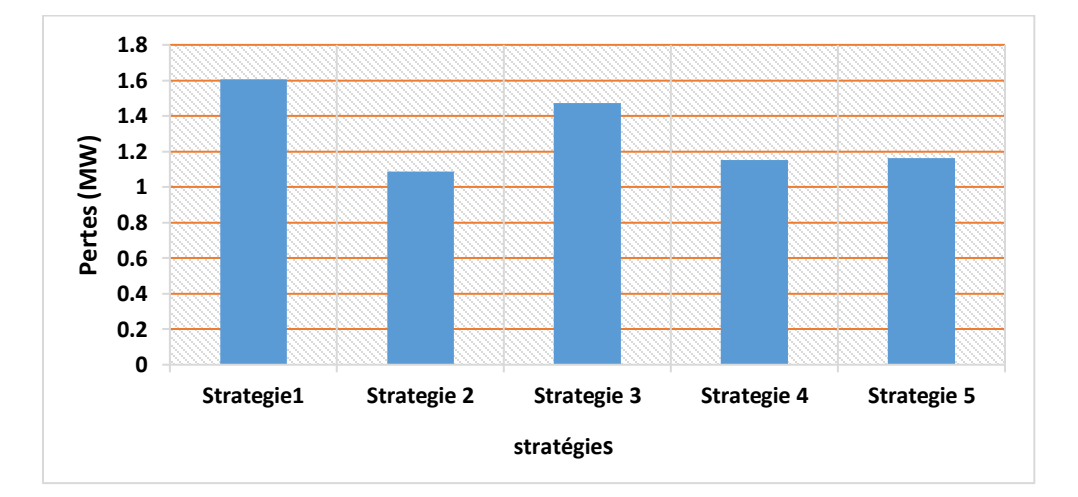

Figure 4.8 : Comparaison entre les stratégies des pertes en cas nominal

### **4-4-1-2 Cas de surcharge :**

Dans ce cas, nous surchargé le réseau en augmentant la demande de puissance active de 120% pour trois générateurs (2, 3 et 6) dans le réseau IEEE 14 bus. Au total, 25.42 MW ont été ajoutés au réseau. On a appliqué ceci à cinq stratégies différentes et sélectionné les deux meilleures.

#### **2 eme Stratégie :**

La figure ci-dessous représente la convergence des pertes actives en appliquant l'équation (III. 2).

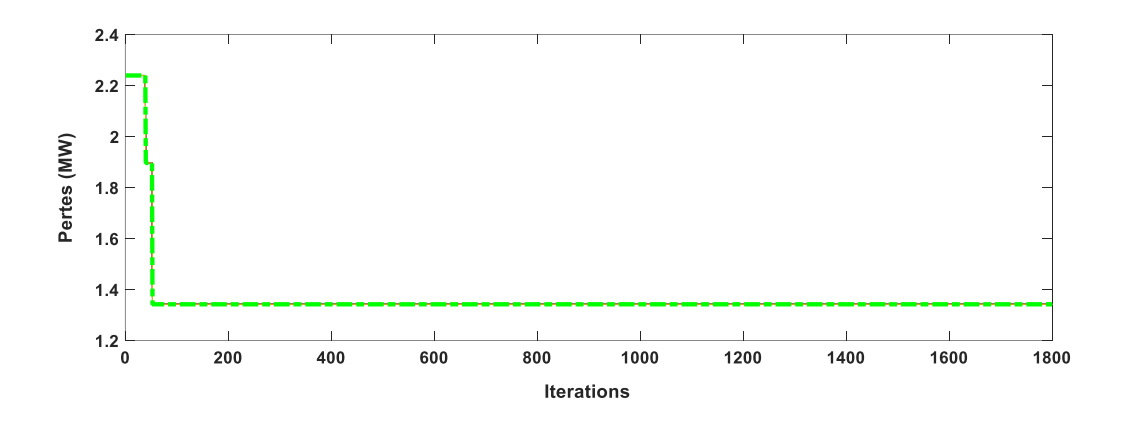

Figure 4.9 : Représentation graphique de 2<sup>eme</sup> stratégie

On remarque que les pertes de puissance active ont initialement atteint une valeur de 2.25 MW. Après 32 itérations, ont constaté que les pertes de puissance active ont diminué pour atteindre une valeur de 1.92 MW, et après 52 itérations, les pertes de puissance active se sont stabilisées à 1.34 MW.

## **4 eme Stratégie** :

En appliquant l'équation (III. 4).

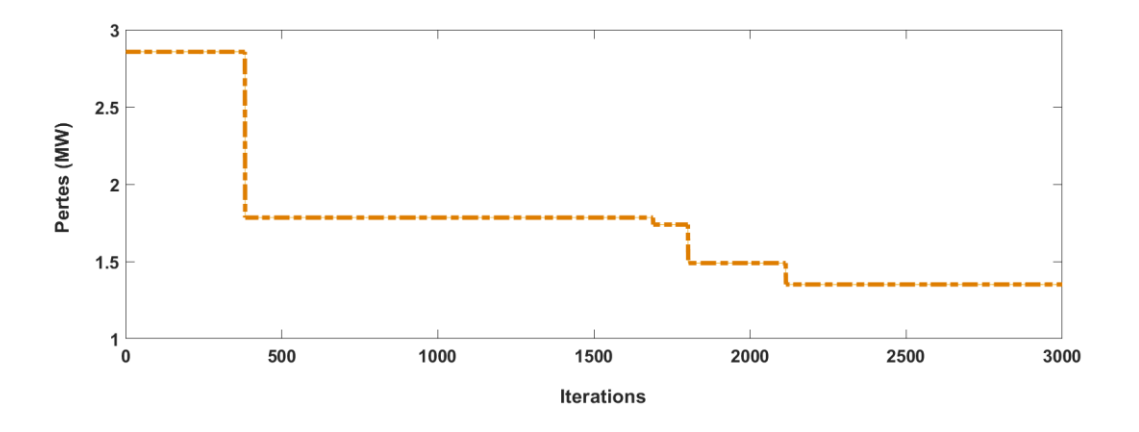

Figure 4.10 : Représentation graphique de 4eme stratégie

Dans cette figure, nous avons constaté que les pertes de puissance active nous avons initialement atteint une valeur de 2.91 MW. Après 394 itérations, nous avons observé que les pertes de puissance active nous avons diminué pour atteindre une valeur de 1.42 MW, et après 2167 itérations, les pertes de puissance active se sont stabilisées à 1.351 MW.

Le tableau suivant résume l'effet de la surcharge sur l'algorithme MGSA :

Dans ce cas, nous avons remarqué que la puissance active au niveau du Slack bus était de 261.23 MW lors de l'exécution de l'écoulement de puissance ordinaire (EPO), tandis que pour l'écoulement de puissance optimal, elle était de 199.02 MW.

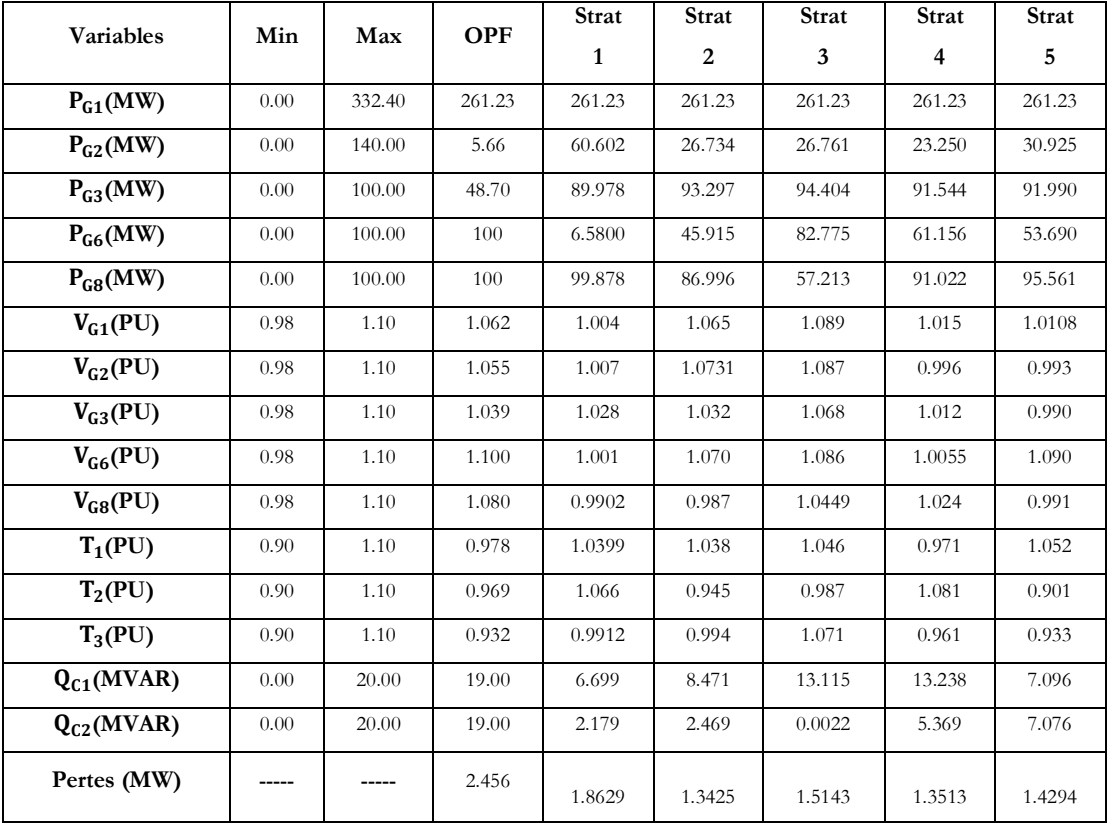

Tableau 4.2 : Valeurs optimales obtenues des Pertes actives en cas de Surcharge

Dans le tableau ci-dessus, les résultats des puissances actives, réactives, des rapports de transformation et des tensions sont affichés. Cinq stratégies ont été appliquées. On constate que les pertes en puissance active selon le Mat-Power s'élèvent à 9,043 MW. La valeur minimale pour les pertes de puissance active est obtenue avec la stratégie 2, avec une valeur de 1,3425 MW. Ensuite, la quatrième stratégie présente la deuxième valeur la plus basse, égale à 1,3513 MW, en termes de pertes de puissance active. La cinquième stratégie se classe troisième avec une valeur de 1,4294 MW, tandis que la troisième stratégie se classe quatrième avec des pertes de puissance active de 1,5143 MW. Enfin, la première stratégie avec une valeur de 1,8629 MW. Ainsi, la deuxième stratégie est préférable, tandis que la première stratégie est la moins efficace selon les résultats obtenus.

## **4-5 Comparaison entre le cas nominal et le cas de la surcharge en puissance active :**

## **4-5-1 Pertes actives :**

Dans la figure ci-dessous, nous comparons les valeurs des pertes actives en cas nominal et en cas de surcharge pour toutes les stratégies.

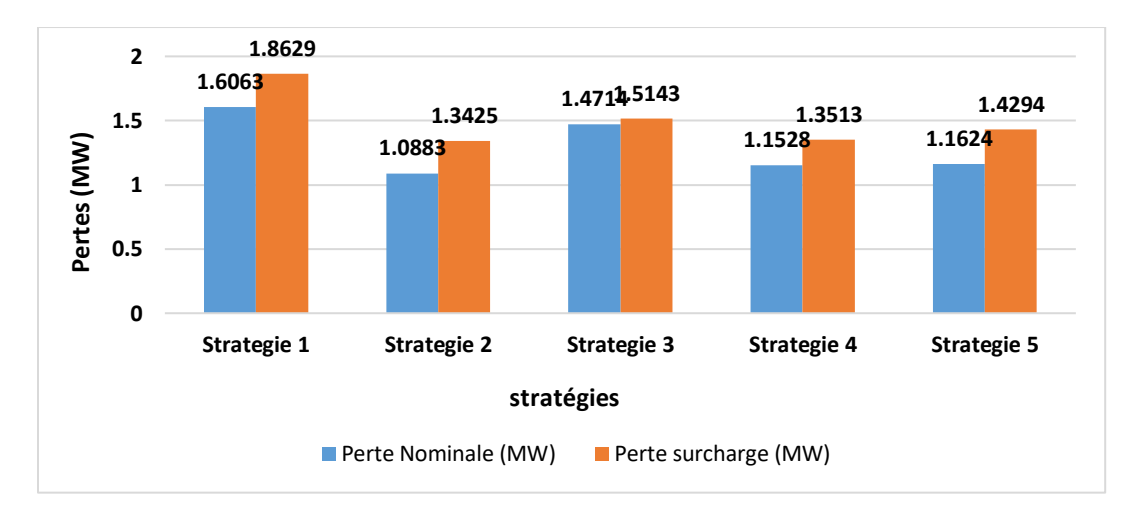

Figure 4.11 : Comparaison entre les pertes de puissance active en cas nominal et de surcharge

Nous remarquons à travers les deux tableaux précédents que la première stratégie est la moins performante, que ce soit dans le cas nominal ou en cas de surcharge, tandis que la deuxième stratégie est meilleure dans les deux cas. Cette observation s'applique également aux autres stratégies.

## **4-5-2 : Puissance Réactive :**

Dans la figure ci-dessous, nous comparons les valeurs des puissances réactives en cas nominal et en cas de surcharge pour toutes les stratégies.

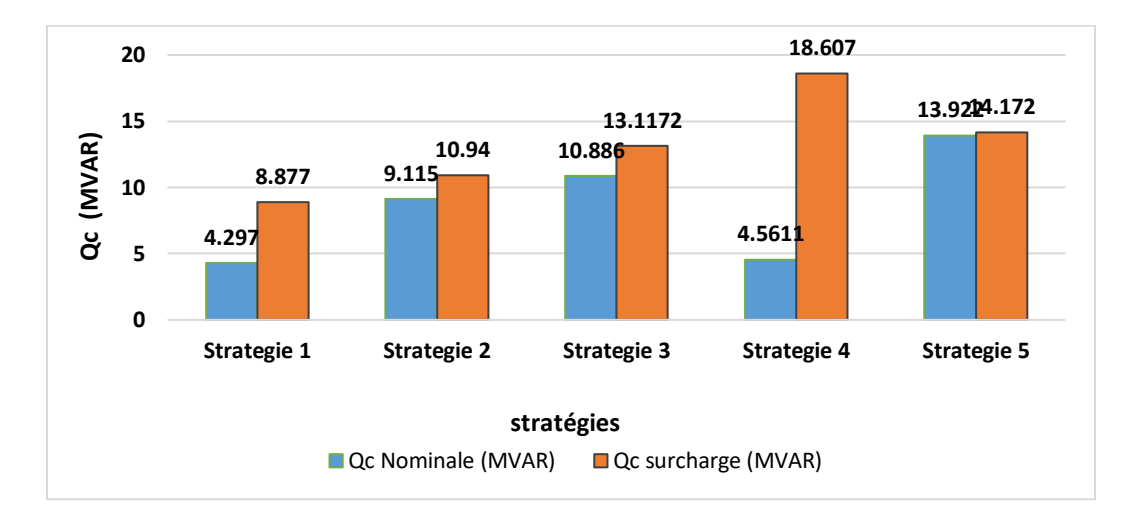

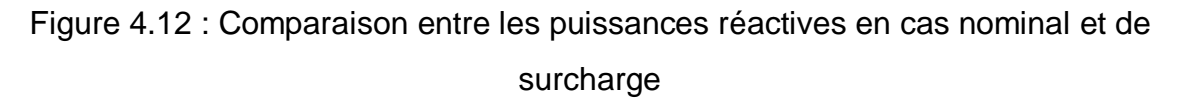

Lorsque les pertes de puissance active diminuent, cela peut indiquer une meilleure efficacité énergétique et une gestion plus précise de la puissance réactive, ce qui peut entraîner une diminution globale de la puissance réactive.

Cependant, notre fonction objective ne concerne pas la puissance réactive, mais ces résultats sont présentés à titre de conclusion.

## **4-6 Application 02 : Compensation du réseau électrique en injectant les FACTS de type TCSC :**

Le rôle principal des FACTS est la compensation de l'énergie du système électrique, telle que la tension, la puissance active et réactive, l'impédance (résistance et réactance). Cela permet d'optimiser la transmission de l'énergie électrique et de résoudre certains problèmes rencontrés dans les réseaux électriques, tels que les pertes d'énergie active.

Le TCSC se compose de résistance et de réactance. En ajustant ces paramètres, les pertes peuvent diminuer.

#### **4-7 Critère de choix :**

Dans ce cas, nous avons modifié la résistance et la réactance du réseau 14 bus sur la ligne de transmission entre le Bus 2 et le Bus 3 en raison d'une faible valeur de tension de 1,010 PU et d'une demande de puissance maximale de 94,20 MW par rapport aux autres bus. On injecte une faible valeur de résistance de 0,0015 Ohm et une faible valeur de réactance de 0,01 Ω sur la ligne de transmission 2 à 3 afin d'observer l'effet de la TCSC sur les pertes d'énergie active en cas de charge nominal et de surcharge [40].

> $r_{\text{totale}}(\Omega) = r_{\text{avant}} - r_{\text{iniecte}}$  IV. 5  $r_{\text{totale}} = 0.04699 - 0.0015 = 0.04549 \,\Omega$  IV. 6  $x_{\text{totale}} = x_{\text{avant}} - x_{\text{injecte}}$  IV. 7  $x_{\text{totale}} = 0.19797 - 0.01 = 0.18797 \Omega$  IV. 8

## **4-8 Pertes actives avec une seule TCSC :**

Dans ces cas en injecte une seule TCSC dans le réseau pour avoir l'effet de ça sur les pertes actives dans deux cas :

## **4-8-1 Cas nominal :**

En appliquant ces cinq stratégies après injection TCSC en obtenue :

```
2
eme stratégie:
```
On a appliquant l'équation (III. 2) a figure ci-dessous :

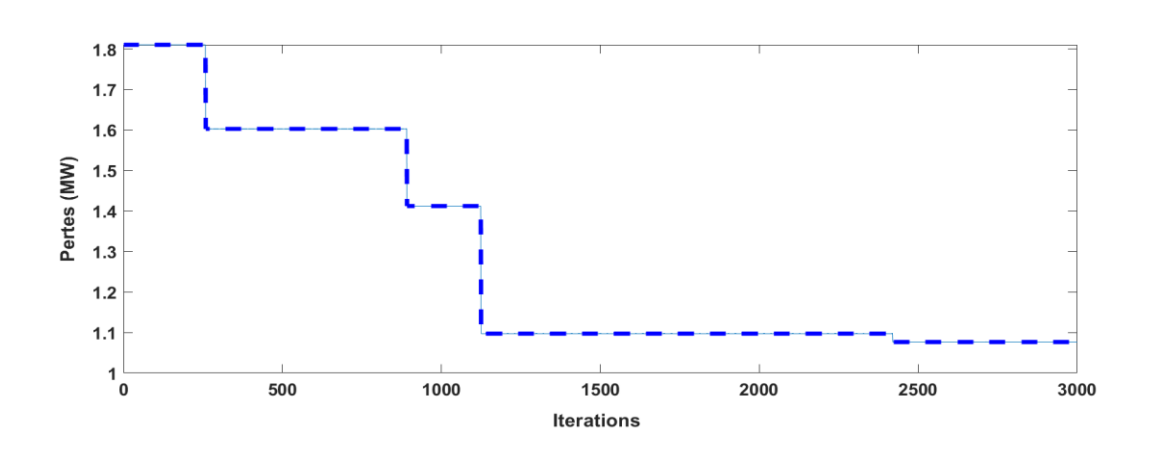

Figure 4.13 : Représentation graphique de 2eme stratégie avec TCSC

Dans cette figure, on remarque que les pertes de puissance active prennent une valeur égale à 1,8120 MW. Après un nombre d'itérations égal à 750, on a remarqué que les pertes de puissance active diminuent pour atteindre une valeur égale à 1,412 MW à la fin. De plus, après 2350 itérations, les pertes de puissance active se stabilisent à une valeur de 1,0764 MW.

Le tableau suivant résume les résultats des pertes de puissance active en cas nominal en utilisant le TCSC :

Dans ce cas, on remarque que la puissance active dans le Slack bus est de 261.06 MW en exécutant l'écoulement de puissance ordinaire (EPO), tandis que lors de l'écoulement de puissance optimal, elle est de 199,28 MW.

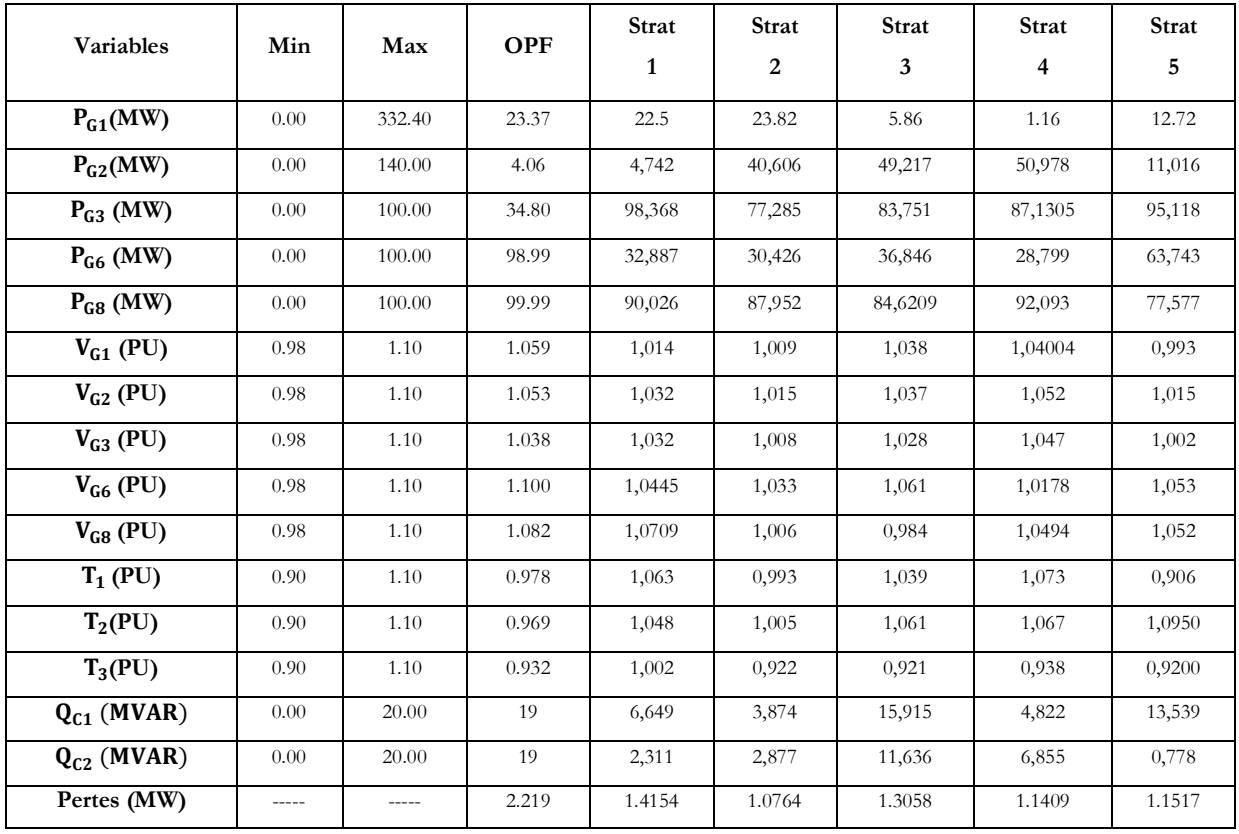

#### Tableau 4.3 : Valeurs optimales obtenues des Pertes actives avec TCSC

Dans le tableau ci- dessus, les résulta des puissances active, réactive, les rapports des transformateurs et les tensions sont affichés. Cinq stratégies ont été appliquées. On constate que les pertes en puissance active que donne le mat-power égale à 8.962 MW. La valeur minimale pour les pertes des puissances actives revient à la stratégie 02 avec une valeur de 1.0764 MW. Où la valeur suivante est dans la quatrième stratégie avec une valeur égale à 1.1409 MW et classée la deuxième en termes de pertes des puissances actives, après ça la cinquième stratégie avec valeur 1.1517 MW et classée la troisième en termes de pertes actives et dans la troisième stratégie et classée la quatrième en termes de pertes actives avec valeur 1.3058 MW, et dans la classe finale est la première stratégie avec valeur 1.4154 MW.

## **4-8-2 Cas de surcharge :**

#### **2 eme stratégie :**

On a appliquant l'équation (III. 2) a figuré ci-dessous **:**

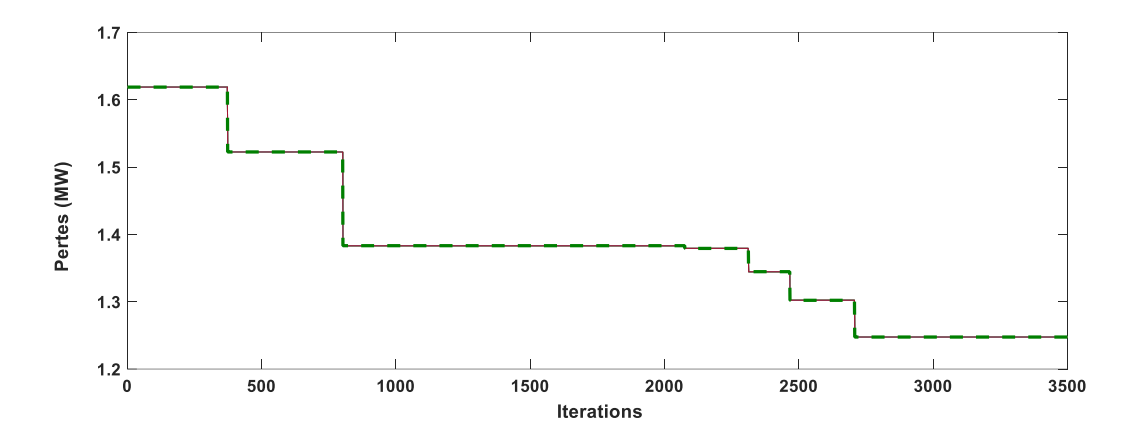

Figure 4.14 : Représentation graphique de 2eme stratégie avec TCSC

Dans cette figure, nous avons observé que les pertes de puissance active commençaient à une valeur de 1,61 MW. Après 2450 itérations, nous avons constaté que les pertes de puissance active diminuaient jusqu'à atteindre une valeur de 1,31 MW. Après 2750 itérations, les pertes de puissance active se sont stabilisées à 1,2475 MW.

En ce qui concerne la puissance active au niveau du Slack bus est de 261.06 MW en exécutant l'écoulement de puissance ordinaire, tandis que dans l'écoulement de puissance optimal, la valeur est de 199,28 MW.

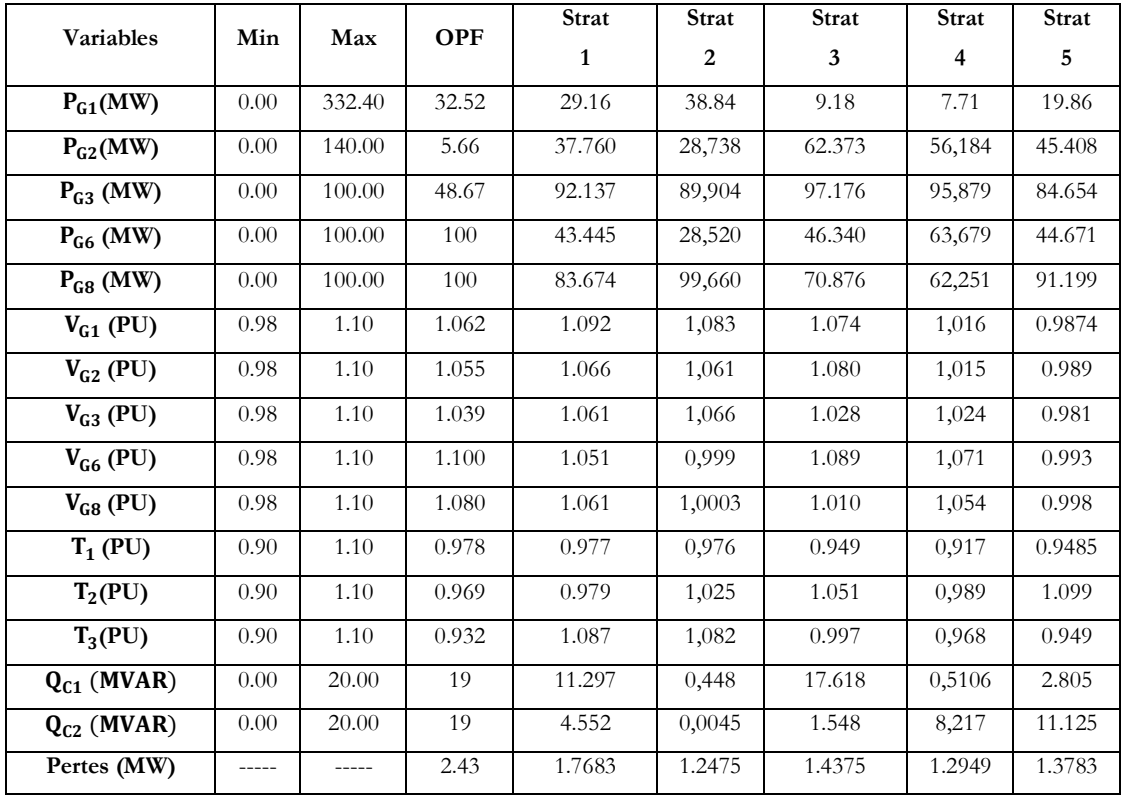

Tableau 4.4 : Valeurs optimales obtenues des Pertes actives avec TCSC

Dans le tableau ci- dessus. Cinq stratégies ont été appliquées et nous constatons que les pertes de puissance active obtenues par le logiciel Mat-Power s'élèvent à 9,014 MW. La stratégie 02 présente les pertes de puissance active minimales avec une valeur de 1,2475 MW, la stratégie 04 est classée deuxième avec une valeur de 1,2949 MW, la stratégie 05 est classée troisième avec une valeur de 1,3783 MW, la stratégie 03 est classée quatrième avec une valeur de 1,4375 MW, et enfin la stratégie 01 est classée cinquième avec une valeur de 1,7683 MW.

Dans le tableau, nous comparons également les valeurs de puissance réactive en conditions nominales et de surcharge pour toutes les stratégies avec TCSC. Nous constatons que lorsque les pertes de puissance active sont minimales, les valeurs de puissance réactive sont aussi minimales, et vice versa.

73

#### **4-9 Pertes actives avec deux TCSC :**

#### **4-9-1 Cas nominal :**

# **2 eme stratégie :**

On a appliquant l'équation (III. 2) a figuré ci-dessous **:**

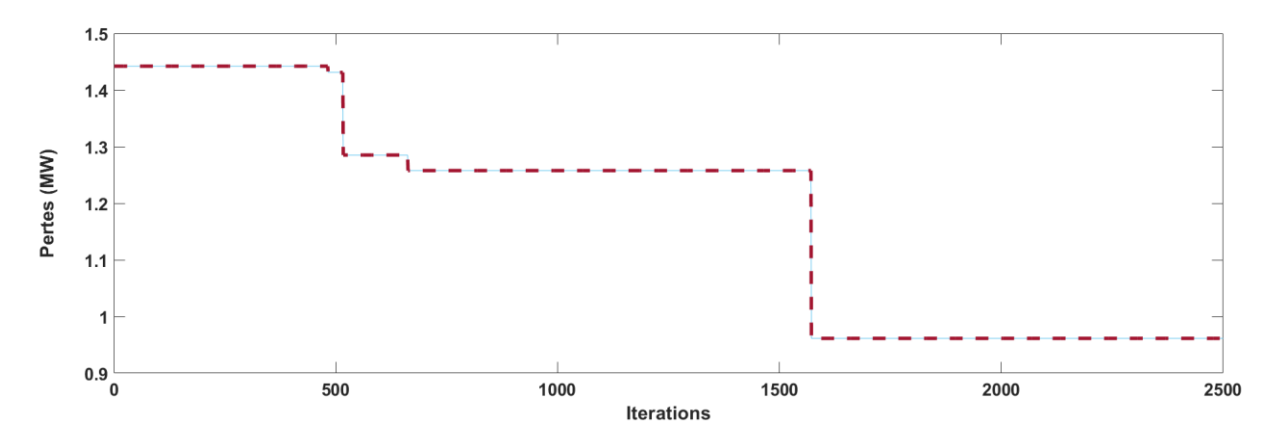

Figure 4.15 : Représentation graphique de 2eme stratégie

Dans cette figure, on remarque que les pertes de puissance active atteignent une valeur de 1,445 MW. Après un nombre d'itérations égal à 490 Itr, nous avons remarqué que les pertes de puissance active diminuent pour atteindre une valeur de 1,26 MW à la fin. De plus, après 1550 itérations, les pertes de puissance active se stabilisent à une valeur de 0,9613 MW.

Le tableau suivant résume les résultats des pertes de puissance active en cas nominal en utilisant le TCSC :

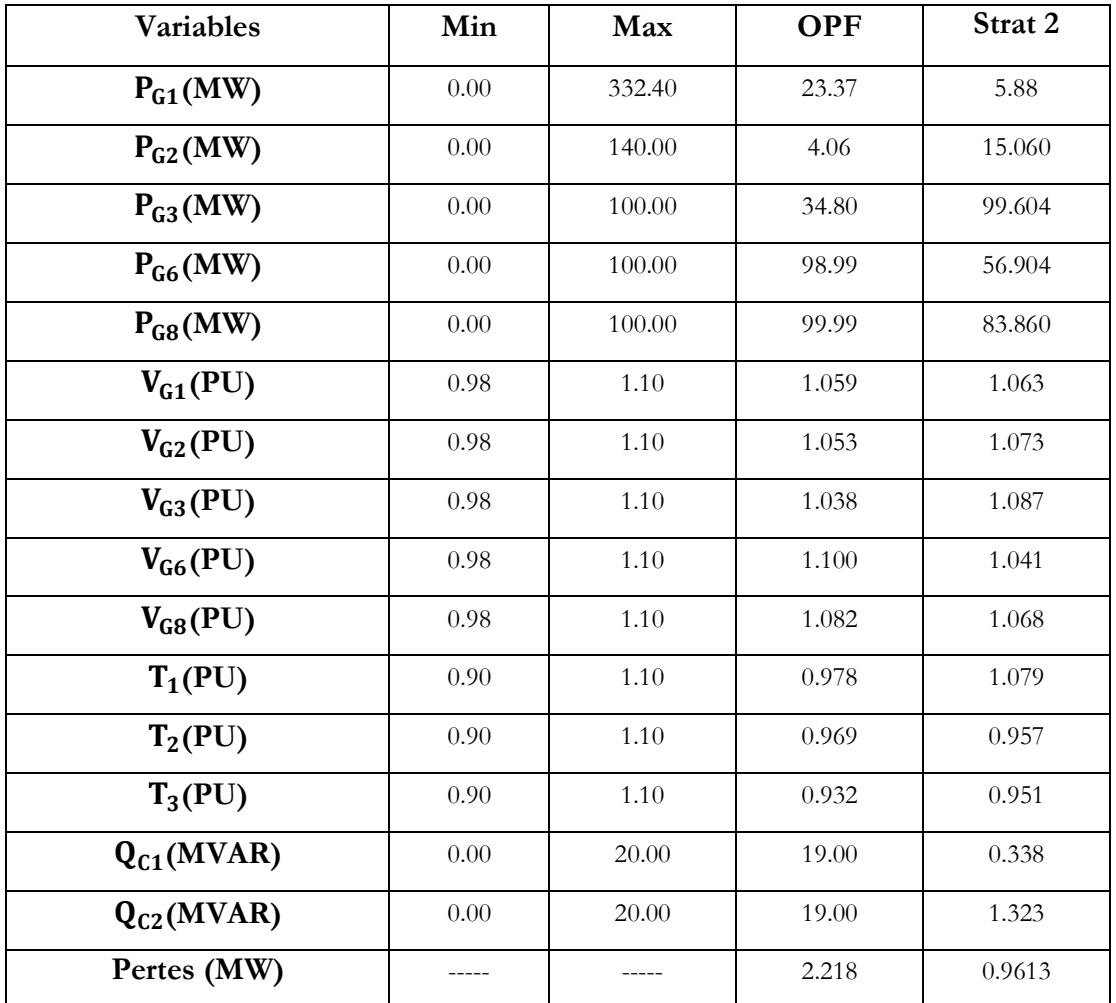

Tableau 4.5 : Valeurs optimales obtenues des Pertes actives avec deux TCSC

### **4-9-2 Cas de surcharge :**

# **2 eme stratégie :**

On a appliquant l'équation (III. 2)**.**

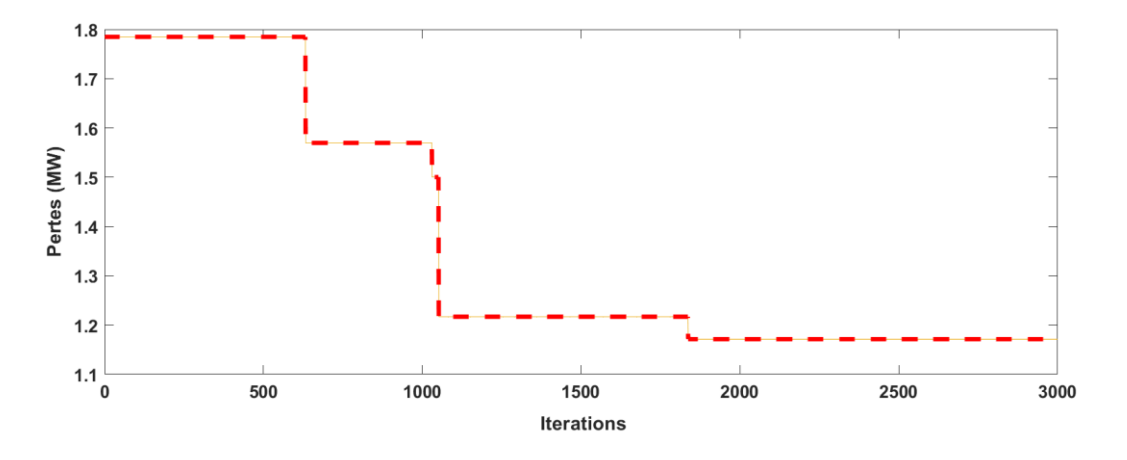

Figure 4.16 : Représentation graphique de 2eme stratégie

Dans cette figure, on remarque que les pertes de puissance active atteignent une valeur de 1,794 MW. Après un nombre d'itérations égal à 570 Itr, nous avons remarqué que les pertes de puissance active diminuent pour atteindre une valeur de 1,22 MW à la fin. De plus, après 1850 itérations, les pertes de puissance active se stabilisent à une valeur de 1.1713 MW.

Le tableau suivant résume les résultats des pertes de puissance active en cas de surcharge en utilisant le TCSC :

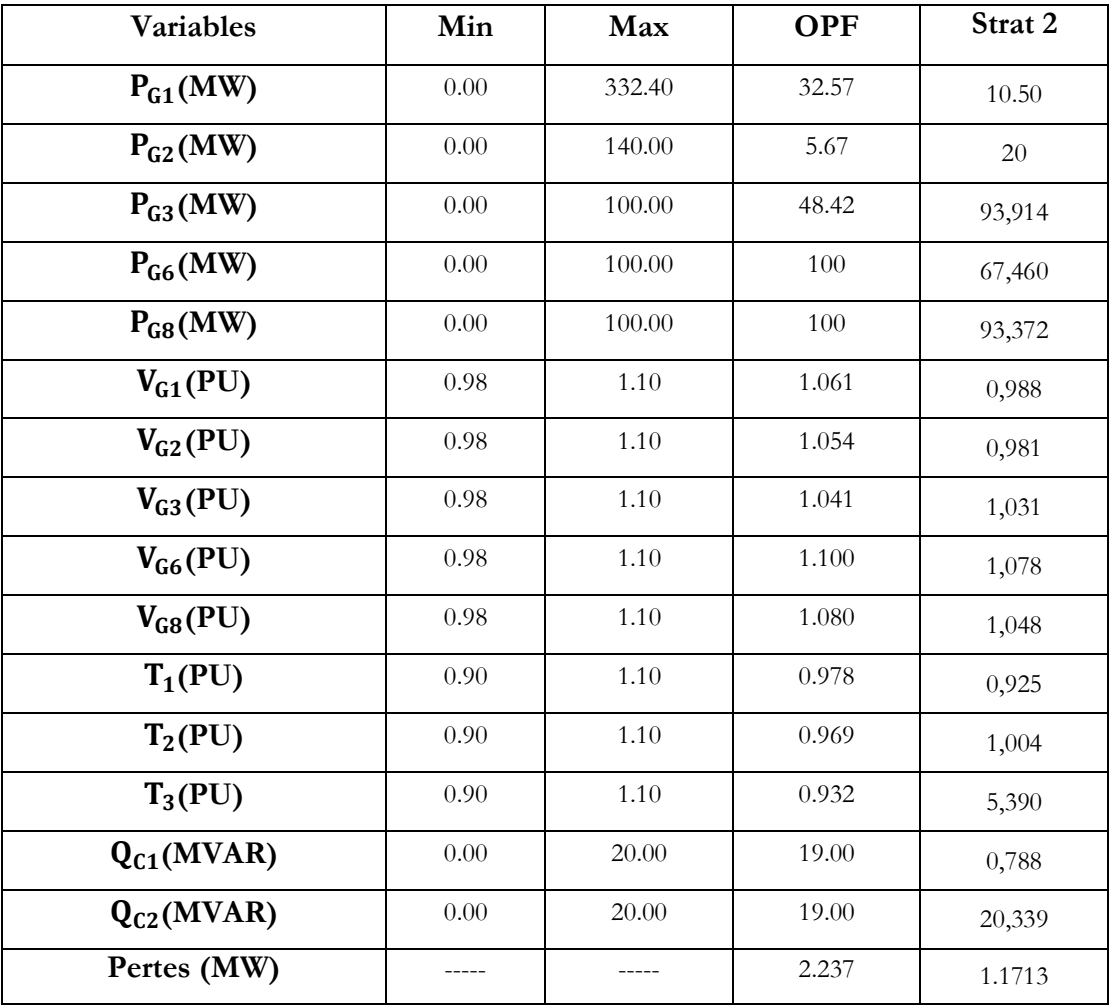

Tableau 4.6 : Valeurs optimales obtenues des Pertes actives avec TCSC

## **4-10 Comparaison entre MGSA sans et avec injecté une seule TCSC des pertes actives :**

Dans le tableau ci-dessous, nous comparons les pertes du réseau électrique en utilisant les cinq stratégies dans deux cas :

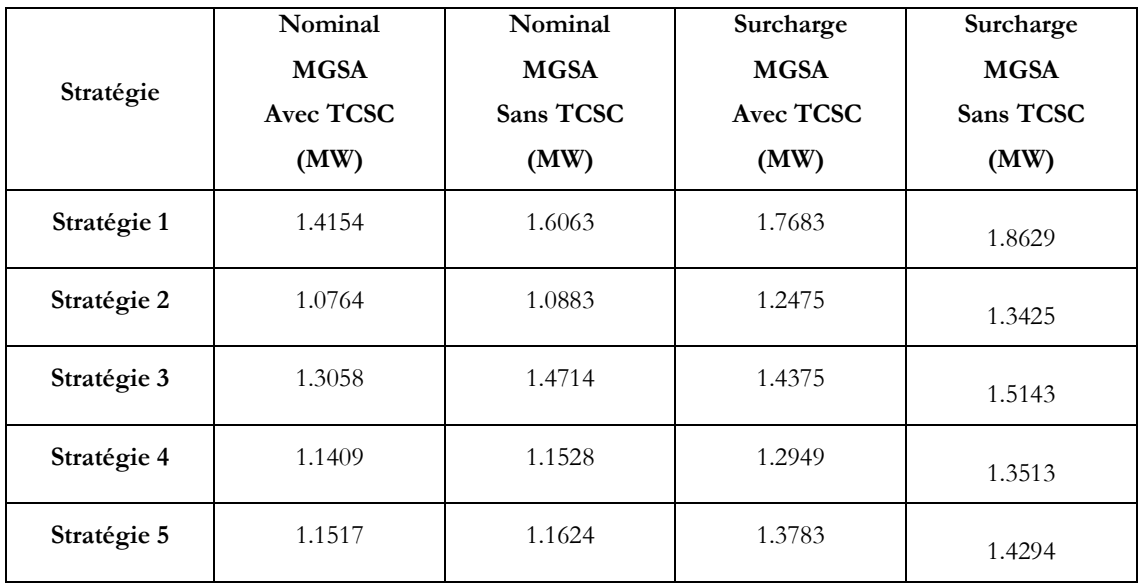

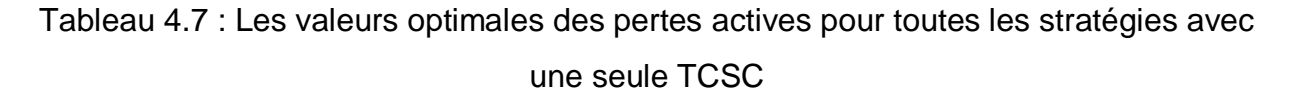

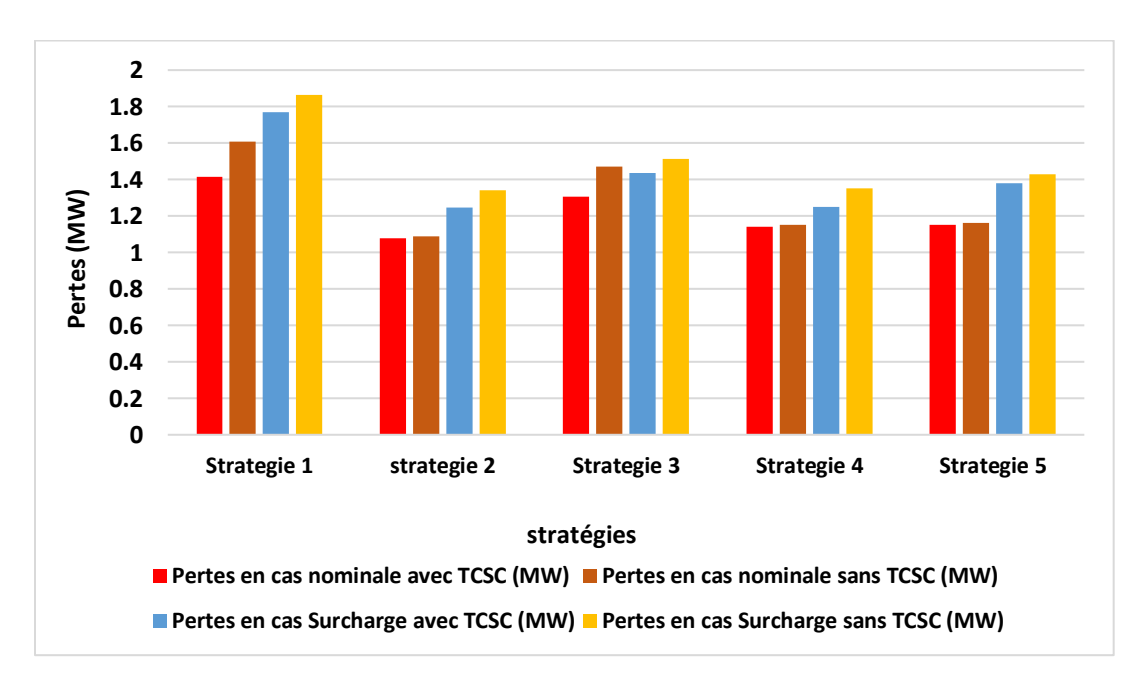

Figure 4.17 : Compensation avec et sans TCSC

Dans la figure ci-dessus, on constate que le TCSC permis de diminuer plus les pertes actives.

## **4-11 Comparaison entre MGSA sans et avec une seule TCSC et deux TCSC des pertes actives dans la deuxième stratégie :**

Dans le tableau ci-dessous, nous comparons les pertes du réseau électrique en utilisant la deuxième stratégie dans trois cas :

Le premier cas où le réseau électrique est sans TCSC, le deuxième cas avec l'injection de TCSC dans une ligne du réseau entre jeu de barre 2 et 3, et le troisième cas dans lequel TCSC est injecté dans deux lignes du réseau électrique IEEE14 bus entre jeu de barre 2 et 3 et jeu de barre 2 et 4. Nous effectuons également la comparaison dans les mêmes cas en cas de surcharge.

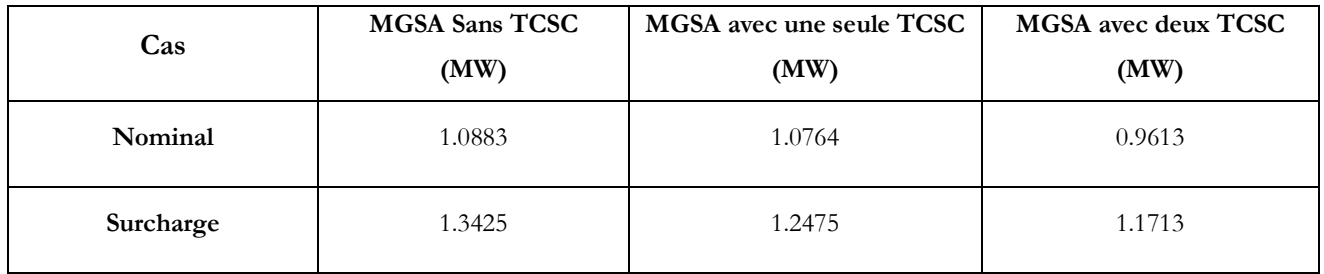

#### Tableau 4.8 : Comparaison général

Nous observons dans le tableau ci-dessus que dans le cas des pertes nominales du réseau électrique, la valeur est de 1,0883 MW. Lors de l'injection de TCSC dans une ligne du réseau, les pertes électriques diminuent et deviennent de 1,0764 MW. Lors de l'injection de TCSC dans deux lignes du réseau, les pertes sont encore plus faibles, équivalentes à 0,9613 MW. En d'autres termes, lorsque plus de TCSC est injecté dans les lignes du réseau électrique, les pertes de puissance active diminuent. Il en va de même en cas de surcharge

## **4-12 Conclusion :**

Dans ce dernier chapitre, nous avons appliqué l'algorithme MGSA pour la minimisation des pertes actives afin d'atteindre un écoulement de puissance optimal dans un réseau électrique IEEE14 bus. Les résultats de la simulation nous avons montré l'efficacité et la faisabilité de la méthode proposée.

À la fin, les FACTS (TCSC) nous avons été injectés sur le réseau dans le but de minimiser les pertes actives.

#### **Conclusion générale :**

Dans ce mémoire, nous avons présenté un algorithme pour améliorer l'écoulement de puissance dans le réseau électrique. Plusieurs stratégies ont été proposées afin d'atteindre les résultats optimaux.

La simulation a été appliquée sur un réseau électrique à IEEE 14 bus, où les résultats obtenus prouvent l'efficacité de la méthode proposée pour résoudre le problème de l'écoulement de puissance optimale.

L'optimisation de l'écoulement de puissance a été abordé en réduisant la fonction objective qui est les pertes actives, ces derniers nous avons un impact sur la gestion et la stabilité du réseau électrique.

Étant donné que l'algorithme présente certaines limites en termes de réduction des pertes réactives, une fois que l'amélioration atteint un certain niveau de stabilisation, nous avons introduit des dispositifs FACTS de type TCSC. Ces dispositifs nous avons permis de réduire les pertes avec des valeurs acceptables, supérieures à celles nous avons obtenu dans l'algorithme avant d'injecter ces dispositifs.

Ils nous avons également étudié l'effet de la surcharge sur le réseau électrique, car elle entraîne une augmentation des pertes électriques et une diminution de la stabilité du système.

La comparaison entre les résultats des méthodes qu'ont mentionnées a montré une performance de convergence acceptable et une diminution des pertes de puissances actives dans toutes les stratégies ont été traitées.

Alors, les FACTS (Flexible AC Transmission Systems) sont utilisés pour améliorer la résolution des problèmes d'OPF (Optimal Power Flow) dans les réseaux électriques modernes.

Enfin, Les pertes de puissance active doivent être minimisées, car elles représentent une perte d'énergie utile dans le réseau électrique. Et en minimisant les pertes de puissance active, on améliore l'efficacité globale du réseau électrique.

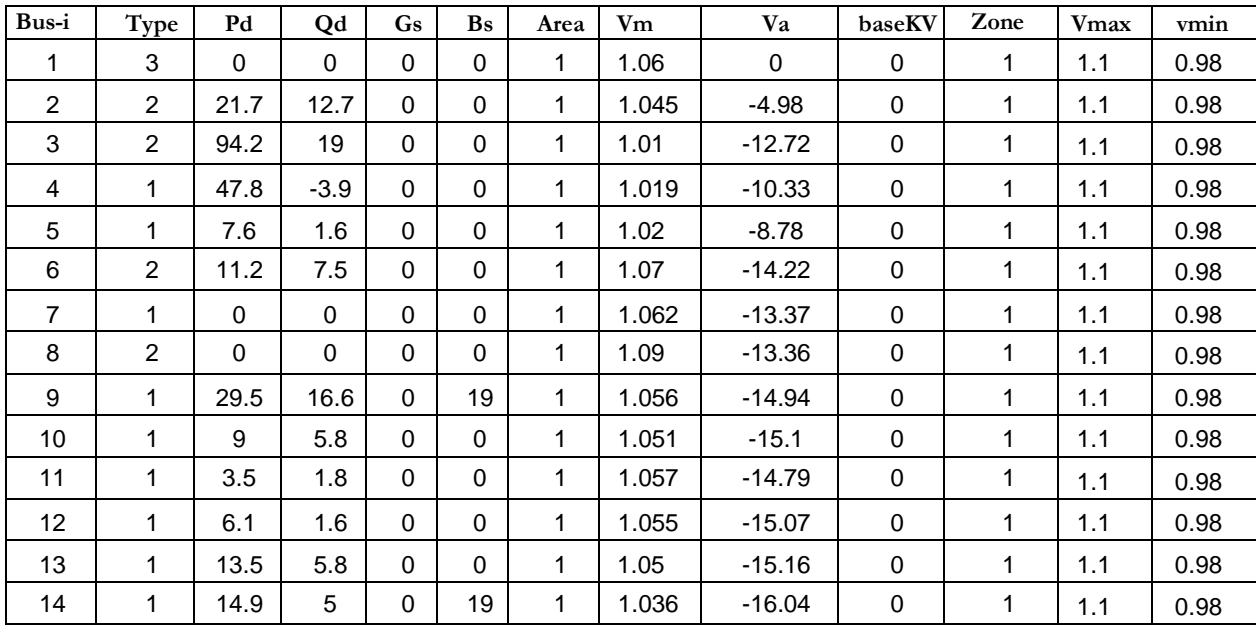

#### **Annexe :**

### Tableau A.1 : Données des jeux de barres du système test à 14 bus en cas nominal

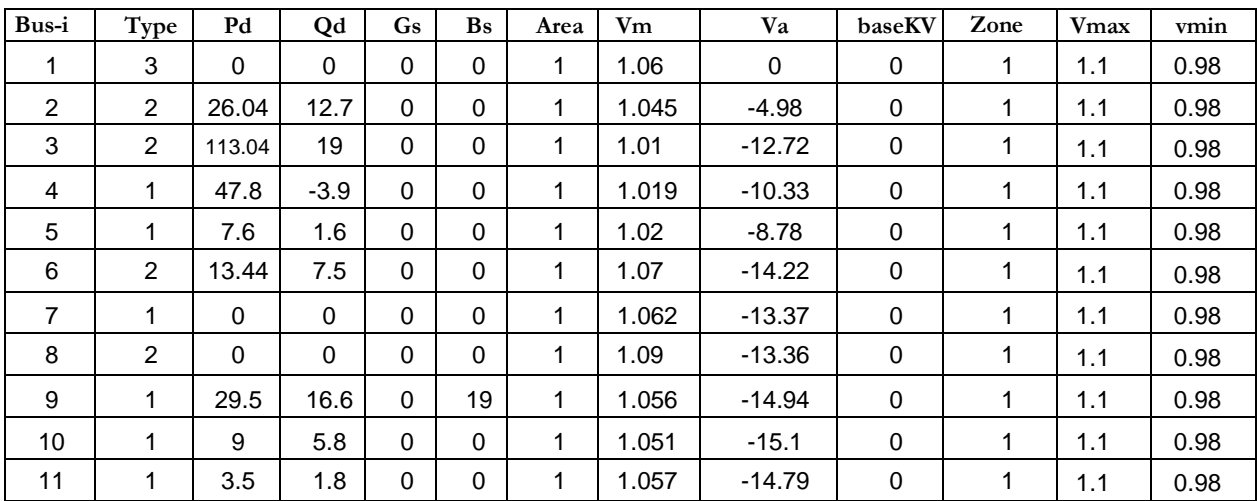

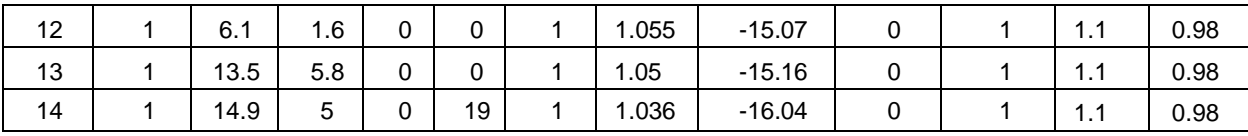

Tableau A.2 : Données des jeux de barres du système test à 14 bus en cas Surcharge

| <b>Bus</b> | Pg    | Qg      | Qmax | Qmin  | Vg   | mBase | <b>Status</b> | <b>Pmax</b> | Pmin |
|------------|-------|---------|------|-------|------|-------|---------------|-------------|------|
|            | 232.4 | $-16.9$ | 40   |       | 0.06 | 100   |               | 332.4       |      |
|            | 40    | 42.4    | 50   | $-40$ | .045 | 100   |               | 140         |      |
| 3          |       | 23.4    | 40   |       | 1.01 | 100   |               | 100         |      |
| 6          |       | 12.2    | 24   | -6    | 1.07 | 100   |               | 100         |      |
| 8          |       | 17.4    | 24   | -6    | 1.09 | 100   |               | 100         |      |

Tableau A.3 : Données des générateurs du système test à 14 bus

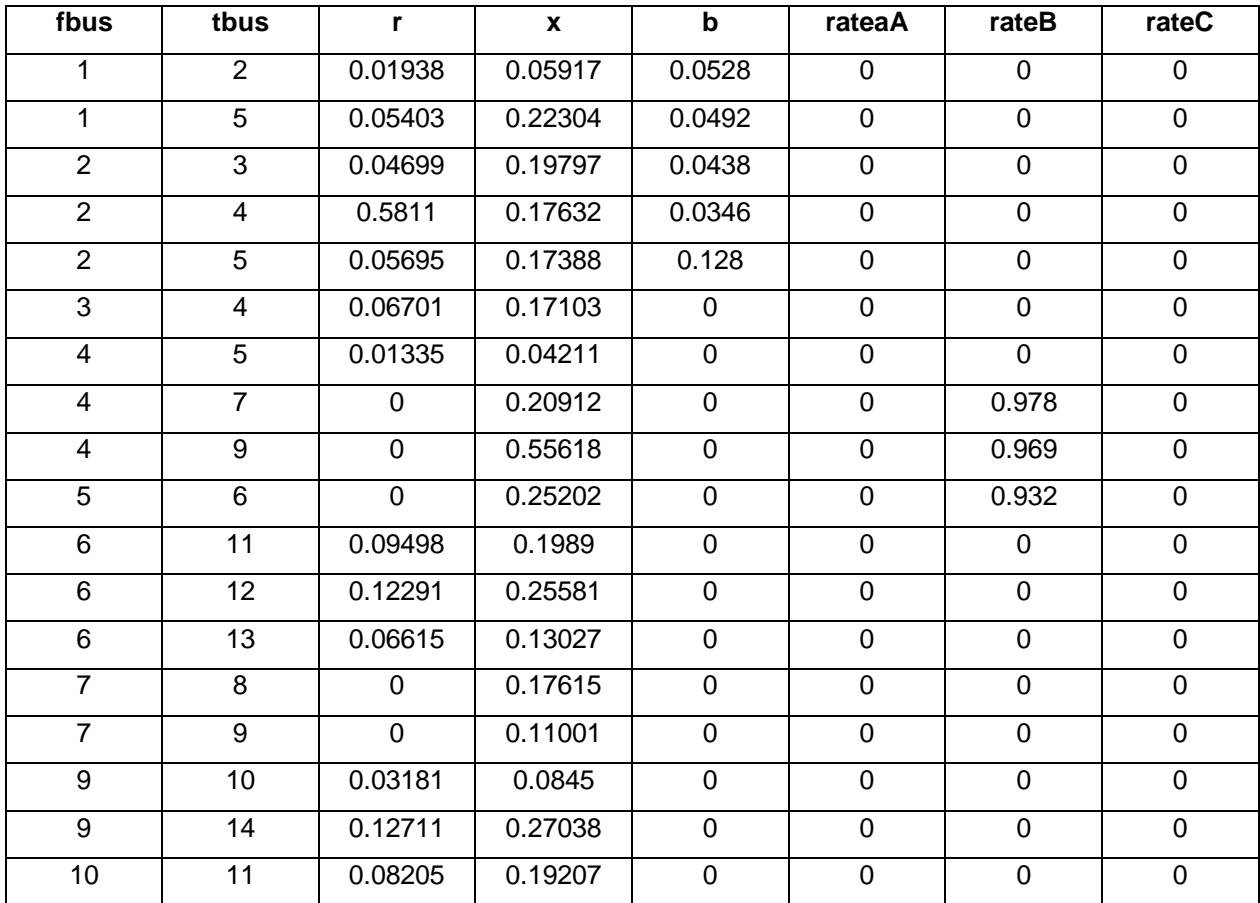

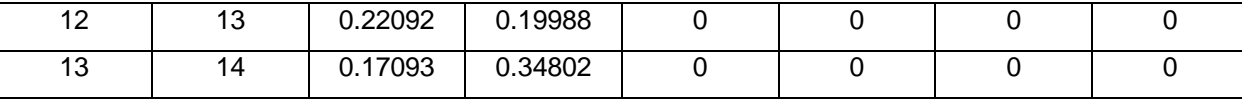

# Tableau A.4 : Données des branch du système test à 14 bus de MGSA

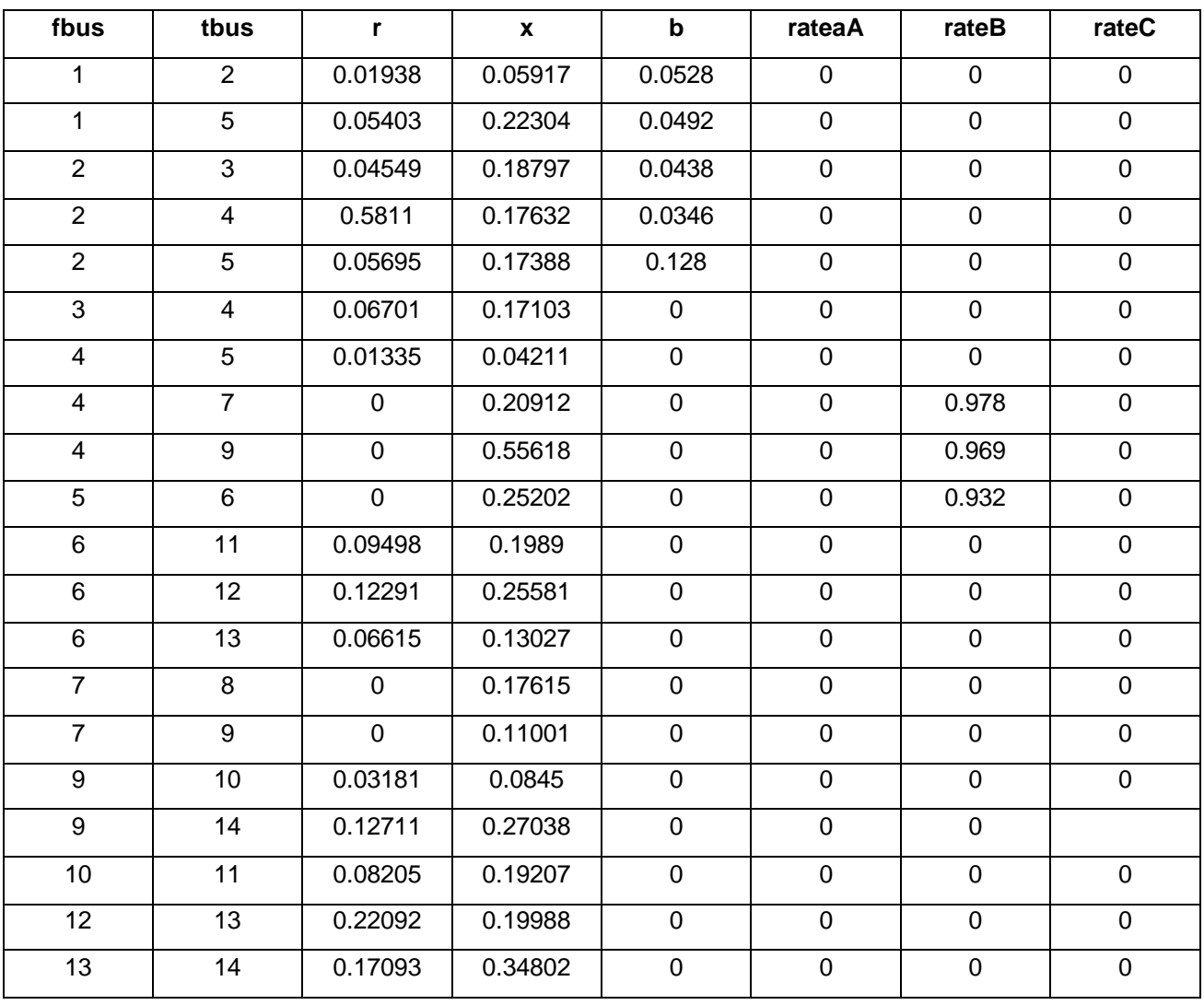

Tableau A.5 : Données des branch du système test à 14 bus de TCSC

## **Références bibliographies**

[1] Wael Amor, écoulement de puissance pour les réseaux de grande dimension et malconditionnés, mémoire de master en génie électrique, Université de Québec, Canada, 2018

[2] Malek Mounia Bali Mohand Said, Etude comparative sur les méthodes d'analyse de la stabilité des réseaux électriques, Université A. MIRA – Bejaia, 2016.

[3] BenDeradji Selsabil, Calcul des protections d'un départ HTA (30 KV), Université KASDI MERBAH – OUARGLA, 2014.

[4] Kherfi Amor Mimouni Imad, Les défauts dans les câbles électriques souterrains, Université KASDI MERBAH OUARGLA, 9 juily 2019

[5] Meziant Rachida et Sahli Siham, « Calcul du champ électromagnétique généré par les réseaux électriques en vue de la compatibilité électromagnétique. » Thèse Université ABDERRAHMANE MIRA – BEJAIA, 2017

[6] Haddad Lyazid et Hami Khodir « Calcul des paramètres et caractéristiques des lignes électriques triphasées. » thèse Université ABDERHMANE MIRA – BEJAÏA, 2015

[7] Sidi Salah Mokhtar, Etude comparative entre les moyens de compensation de l'énergie réactive, Université BADJI MOKHTAR- ANNABA, 2017

[8] Mammeri Oussama, « Différentes méthodes de calcul de la puissance réactive dans un nœud a charge non linéaire en présence d'un système de compensation de l'énergie », Université de Batna, 2012.

85

[9] Melle. Zergui Fella Mr. Bettam Dahmen islem, Optimisation de la Compensation de L'énergie Réactive, Université de HOUARI BOUMEDIENNE, submitted on 2012 [10] D.Bouguedad K.Hadj Said , étude comparative des différents moyens de compensation de l'Energie réactive Université MOULOUD MAMMERI DE TIZI\_OUZOU , 2010.

[11] Noui Issam, Réduction des pertes dans les réseaux électriques par la compensation série TCSC, Université MOHAMED KHIDER BISKRA, Juin 2012

[12] Nabil Messad Nassim Zinet , étude de la compensation de l'puissance réactive dans un réseau de transmission d'Énergie électrique Université MOULOUD MAMMERI DE TIZI\_OUZOU , 24/Septembre/2014.

[13] Immadouchene, G « Compensation de la puissance réactive sur les réseaux d'énergie électrique -Application SVC » Mémoire Ingénieur Année 2007, UMMTO.

[14] M. Miloud Bahiddine, Protections des réseaux électriques MT et HT, Université DE M'SILA, 2012

[15] Merzougui Nassima, Gestion de congestion dans les réseaux électriques, Université MOHAMED KHIDER BISKRA, 03 Juin 2014

[16] Ben Moussa Mohammed Lamine Lakhal Kheir Eddine, Analyse de l'écoulement de puissance dans un réseau de distribution, Université KASDI MERBAH OUARGLA, supmitt on 2021

[17] Djarallah Tahar et Toumi Djaafar, Etude de l'écoulement de puissance dans un réseau électrique en présence des systèmes FACTS, Université EchahidHamma Lakhdar d'El Oued, 2018

[18] Ben Hammouda Lahcen, Minimisation des pertes actives dans un réseau électrique par l'algorithme d'optimisation par essaim de particules, Université KASDI MERBAH OUARGLA, 06 juily 2019.

86

[19] G. Abdelmalek, « Utilisation des méthodes d'optimisations méta heuristiques pour la résolution du problème de répartition optimale de la puissance dans les réseaux électriques », Universitaire D'El-OUED, 2010.

[20] Boudab Smail, application des réseaux de neurones dynamiques l'optimisation de l'écoulement de puissance dans un réseau électrique, Université LARBI BEN M'HIDI Oum El Bouaghi, 13 /mars / 2011

[21] W.D. Stevenson « Elements of Power System Analysis », New York, NY: McGraw Hill, Inc, 1994

[22] Belkacem Mohammed, L'évolution des FACTS et leurs impacts sur les réseaux électriques, Université IBN-KHALDOUN DE TIARET, 2018

[23] A. Alibi mémoire magister, université de Batna (12-6-2009) "Contrôle des réseaux électriques par les systèmes FACTS"

[24] X. Ping Zhang Christian Rehantez Bikash Pol "Flexible AC transmission Systems modelling and control "2005

[25] P.L.SO.Y.C Chu .T yu " coordinated control of TCSC and svc for system damping enhancement international journal of control automatic and systems June 2005 vol 3No 2 .pp 322-33

[26] B Boudab Smai, Application des réseaux de neuronnes dynamiques à l'optimisation de l'ecoulement de puissance dans réseaux Electrique, Université LARBi BEN M'HIDI OUM El Bouaghi, mars 2011.

[27] Salhi Ahmed, Contribution à l'optimisation de l'ecoulement de puissance en utilizant la logique floue assosie au resaux de neurones (NEURO-FLOU), Université MOHAMED KHIDER – BISKRA, Janvier 2015

[28] Slimani Linda, Contribution à l'application de l'optimisation par des méthodes méta heuristiques à l'écoulement de puissance optimal dans un environnement de l'électricité dérégulé, Université El HADJ LAKHADAR DE BATNA, 2009

[29] M.Rezaei Adaryani, A.Karami "Artificial bee colony algorithm for solving multiobjective optimal power flow problem", Int. J. Electr. Power Energy Syst., vol. 53, pp. 219– 230, 2013.

[30] H.R.E.H. Bouchekara, M.A. Abido "Optimal power flow using the league championship algorithm: A case study of the Algerian power system", Energy Conversion and Management 87, pp. 58–70 2014.

[31] Souhil Mouassa, Optimisation de l'écoulement de puissance par une méthode méta heuristique (technique des abeilles) en présence d'une source renouvelable (éolienne) et des dispositifs FACTS, Université Ferhat ABBAS SETIF - (ALGERIE), 19 juin 2012.

[32] A. Messaoudi « Dispatching économique des réseaux électriques par les méthodes numériques ». Université de BATNA ,2001.

[33] Bouziani Ahmed Walid Sbaihia Fouad, Université DJILALI BOUNAAMA KHEMIS MILIANA, Etude de l'écoulement de puissance dans les réseaux électriques déséquilibrés (Cas d'un réseau basse tension),25 juan 2018.

[34] Ahmed Ould Nagi, Optimisation de l'écoulement de puissance Par algorithmes : AG et PSO-TVAC, Université MOHAMED KHIDER BISKRA, 02 Juin 2014

[35] M.A. Abido, «Optimal power flow using tabu search algorithm » International Journal of Electric Power Components and Systems, Vol. 30, No. 5, 2002, pp. 469 483.

[36] T.J. Overbye, C.L. Demarco, «Voltage security enhancement using energy based sensitivities » IEEE Trans. on Power Systems, Vol. 6, No. 3, August 1991, pp. 1196 1202

[37] Dr. Ahmed Fouad Ali, Gravitational search algorithm(GSA), Suez Canal University , Dept. of Computer Science, Faculty of Computers and informatics Member of the Scientific Research Group in Egypt.

[38] Norlina Mohd Sabri Norlina Mohd Sabri Mazidah Puteh, A review of gravitational search algorithm, [International](https://www.researchgate.net/journal/International-Journal-of-Advances-in-Soft-Computing-and-its-Applications-2074-8523) Journal of Advances in Soft Computing and its [Applications,](https://www.researchgate.net/journal/International-Journal-of-Advances-in-Soft-Computing-and-its-Applications-2074-8523) January 2013

[39] Serhat Duman Ugur Güvenç Yusuf Sönmez Nuran Yörükeren, Optimal power flow using gravitational search algorithm, Article in Energy Conversion and Management , July 2012.

[40] Salah Kamel Mohamed Abokrisha Ali Selim Francisco Jurado, Power flow control of power systems based on a simple TCSC model, Ain Shams Engineering Journal,2021